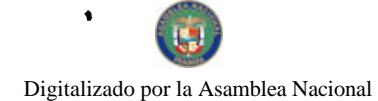

Gaceta Oficial Digital, lunes 03 de mayo de 2010

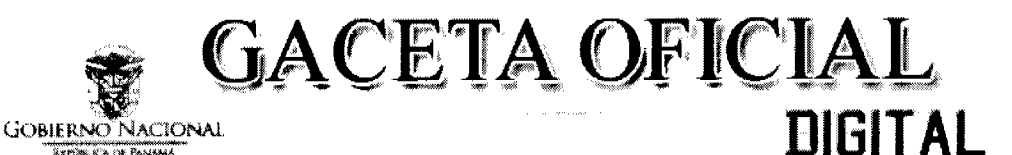

Año CVI

Panamá, R. de Panamá lunes 03 de mayo de 2010

 $N^{\circ}$  26524

1

### **CONTENIDO**

MINISTERIO DE DESARROLLO AGROPECUARIO

Resolución Nº DAL-088-ADM-2010 (De martes 16 de marzo de 2010)

"POR LA CUAL SE DELEGA LA REPRESENTACIÓN LEGAL DEL MINISTERIO DE DESARROLLO AGROPECUARIO, EN EL DOCTOR CESAR MAURE, CON CÉDULA No. 6-55-476, DIRECTOR EJECUTIVO DE CUARENTENA AGROPECUARIA, PARA FIRMAR CHEQUES, ÓRDENES DE COMPRA, GESTIONES DE COBRO SOLICITUDES DE BIENES Y SERVICIOS, SALVOCONDUCTOS, SOLICITUDES DE VIÁTICOS Y NOTAS DE JUSTIFICACIÓN DE LA DIRECCIÓN EJECUTIVA DE CUARENTENA AGROPECUARIA, HASTA TREINTA MIL BALBOAS CON 00/100 (B/.30,000.00)."

> MINISTERIO DE DESARROLLO AGROPECUARIO Resolución Nº DAL-089-ADM-2010

(De martes 16 de marzo de 2010)

"POR LA CUAL SE DEJA SIN EFECTO ALGUNAS DELEGACIONES".

MINISTERIO DE GOBIERNO Y JUSTICIA Decreto de Personal Nº 388 (De martes 27 de abril de 2010)

"POR EL CUAL SE NOMBRA A LA GOBERNADORA DE LA COMARCA EMBERÁ-WOUNAAN".

**MINISTERIO DE SALUD** Resolución Nº 186 (De martes 13 de abril de 2010)

<u>"POR LA CUAL SE DECLARA ESTADO DE ALERTA EN LOS MUNICIPIOS DE PANAMÁ. LA CHORRERA, </u> COLÓN Y SAN MIGUELITO, ANTE LA ACUMULACIÓN DE DESECHOS NO PELIGROSOS MUNICIPALES (BASURA), ACTUALMENTE EXISTENTES".

> AUTORIDAD PANAMEÑA DE SEGURIDAD DE ALIMENTOS Resuelto Nº AUPSA DINAN 021 2010

> > (De jueves 22 de abril de 2010)

<u>"POR MEDIO DEL CUAL SE EMITE EL REOUISITO FITOSANITARIO PARA LA IMPORTACIÓN DE CHIRIVIAS</u> (PASTINACA SATIVA) FRESCAS O REFRIGERADAS, PARA CONSUMO HUMANO Y/O TRANSFORMACIÓN, ORIGINARIAS DEL ESTADO DE CALIFORNIA, ESTADOS UNIDOS DE AMÉRICA."

> AUTORIDAD PANAMEÑA DE SEGURIDAD DE ALIMENTOS Resuelto Nº AUPSA-DINAN-022-2010 (De jueves 22 de abril de 2010)

"POR MEDIO DEL CUAL SE DEROGA LOS RESUELTOS AUPSA-DINAN-006-2009 Y AUPSA-DINAN-007-2009, Y EN SU LUGAR EMITE LOS REQUISITOS FITOSANITARIOS PARA LA IMPORTACIÓN DE COLES. INCLUIDOS LOS REPOLLOS, COLIFLORES, COLES RIZADAS, COLINABOS Y PRODUCTOS COMESTIBLES SIMILARES DEL GÉNERO BRASSICA, FRESCOS O REFRIGERADOS, PARA CONSUMO HUMANO Y/O TRANSFORMACIÓN, ORIGINARIOS DEL ESTADO DE ARIZONA, ESTADOS UNIDOS DE AMÉRICAL

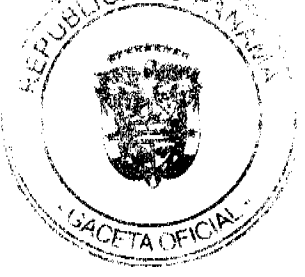

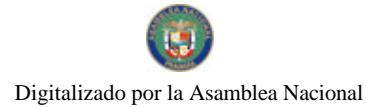

**No.26524** 

### **CORTE SUPREMA DE JUSTICIA** Fallo  $\mathrm{N}^{\mathrm{o}}$  S/N

(De lunes 14 de septiembre de 2009)

"POR EL CUAL SE DECLARA QUE NO ES INCONSTITUCIONAL EL ARTÍCULO 220 DEL CÓDIGO PENAL, TAL COMO HA SIDO REFORMADO POR LA LEY 27 DE 1995".

### **CORTE SUPREMA DE JUSTICIA**

Fallo Nº 293-08 (De martes 1 de diciembre de 2009)

"DEMANDA CONTENCIOSO ADMINISTRATIVA DE NULIDAD, INTERPUESTA POR EL LICENCIADO MANUEL SÁNCHEZ, EN REPRESENTACIÓN DE FÉLIX ANTONIO VARELA, ANDRÉS JAÉN, MIGUEL ALONSO PINZÓN Y LUIS CARLOS MENDOZA, PARA QUE SE DECLARE NULO, POR ILEGAL, EL TÍTULO DE PROPIEDAD CONSTITUIDO POR MEDIO DE LA RESOLUCIÓN No. D.N. 2-0418 DEL 17 DE FEBRERO DE 1995, EMITIDA POR LA DIRECCIÓN NACIONAL DE REFORMA AGRARIA".

> **CORTE SUPREMA DE JUSTICIA** Fallo Nº 366-07

(De lunes 21 de diciembre de 2009)

"DEMANDA CONTENCIOSO ADMINISTRATIVA DE NULIDAD, INTERPUESTA POR EL LICENCIADO GIOVANNI A. FLETCHER H., EN REPRESENTACIÓN DE PEDRO ACOSTA ISTURAIN, PARA QUE SE DECLARE NULO, POR ILEGAL, EL ARTÍCULO PRIMERO DE LA RESOLUCIÓN No. AL-256 DEL 8 DE NOVIEMBRE DE 2005, EMITIDO POR LA AUTORIDAD DEL TRÁNSITO Y TRANSPORTE TERRESTRE".

CONSEJO MUNICIPAL DE DOLEGA / CHIRIQUÍ

Acuerdo Nº 010-2010 (De lunes 12 de abril de 2010)

"POR MEDIO DEL CUAL EL HONORABLE CONCEJO MUNICIPAL DEL DISTRITO DE DOLEGA, MODIFICA EL ARTICULO SEGUNDO DEL ACUERDO MUNICIPAL NO. 041-2009, FECHADO 21 DE SEPTIEMBRE DE 2009, ESPECIFICAMENTE LA ACTIVIDAD COMERCIAL DENOMINADA CASA DE ALOJAMIENTO OCASIONAL, IDENTIFICADA CON EL CODIGO 112544".

**AVISOS / EDICTOS** 

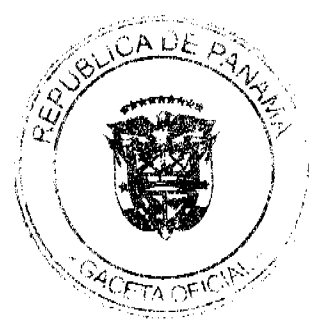

No. 26524

Gaceta Oficial Digital, lunes 03 de mayo de 2010

# REPÚBLICA DE PANAMÁ

### MINISTERIO DE DESARROLLO AGROPECUARIO

## RESOLUCION No. DAL-088-ADM-2010 PANAMÁ 16 DE MARZO DE 2010

### EL MINISTRO DE DESARROLLO AGROPECUARIO, en uso de sus facultades legales,

### **CONSIDERANDO:**

Que la Ley Nº 12 de 25 de enero de 1973, creó el Ministerio de Desarrollo Agropecuario, y le schala sus funciones y facultades.

Que el Artículo 8 de la Ley Nº 12 de 25 de enero de 1973, establece que las funciones o atribuciones del Ministro podrán ser delegadas por éste, en el Viceministro, el Secretario General, Directores Generales y Regionales y Jefes de Departamentos.

Que se hace necesario delegar la representación legal del Ministerio de Desarrollo Agropecuario, a servidores públicos de la Dirección Ejecutiva de cuarentena Agropecuaria para que actúen en representación de la misma en los procedimientos administrativos y de selección de contratista y de contratación, según las facultades conferidas

Que luego de las consideraciones antes expuestas,

### **RESUELVE:**

- PRIMERO: Delegar la Representación Legal del Ministerio de Desarrollo Agropecuario, en el Doctor CESAR MAURE, portador de la cédula de identidad personal No.6-55-476, Director Ejecutivo de Cuarentena Agropecuaria, para firmar cheques, órdenes de compra, gestiones de cobro solicitudes de bienes y servicios, salvoconductos, solicitudes de viáticos y notas de justificación de la Dirección Ejecutiva de Cuarentena Agropecuaria, hasta treinta mil balboas con 00/100(B/. 30,000.00).
- SEGUNDO: Delegar la Representación Legal del Ministerio de Desarrollo Agropecuario, para Convocatoria de Acto Públicos de selección de contratista, cancelación de la convocatoria del acto público de selección de contratista, presidir actos públicos de selección de contratista (incluye celebración de la reunión previay homologación, cuando proceda), Adjudicación o declaratoria de desierto del acto público de selección de contratista, de la Dirección Ejecutiva de Cuarentena Agropecuaria, en los siguientes servidores públicos:

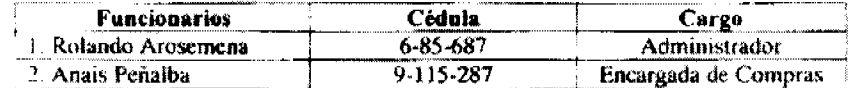

- TERCERO: El servidor público al que se le ha delegado estas facultades, será responsable por sus acciones u omisiones en el ejercicio de las facultades delegadas y esta obligado a cumplir con los principios e inhabilidades consagradas en el artículo 19 de la Ley 22 de 2006.
- **CUARTO:** El Servidor Público, al momento de ejercer las facultades delegadas, deberá advertir que actúa por delegación y por consiguiente las funciones que se le ha delegado son intransferibles a otros servidores públicos.

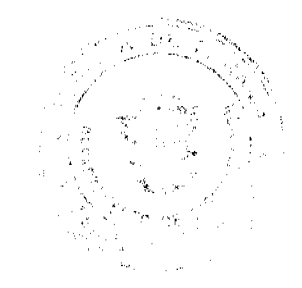

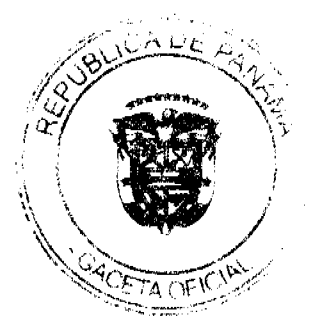

Esta delegación de funciones, es revocable en cualquier momento por el Ministro, a través de la resolución correspondiente. QUINTO:

Esta Resolución empezará a regir a partir de su firma. SEXTO:

FUNDAMENTO DE DERECHO: Ley No. 12 de 1973; Ley 22 de 27 de junio de 2006.

Dado en la ciudad de Panamá, a los dieciséis (16) días del mes de marzo del año dos mil diez (2010).

COMUNIQUESE Y CÚMPLASE,

**VICTOR MANUEL-PEREZ B** Ministro de Desarrollo Agropecuario

LUIS VILLARREAL O. Viceministro de Desarrollo Agropecuario

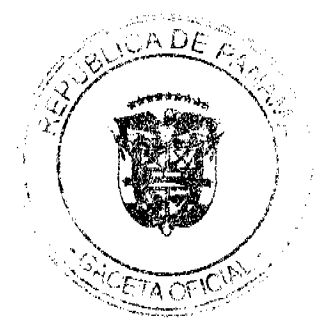

j,

4

No.26524

5

### REPÚBLICA DE PANAMÁ MINISTERIO DE DESARROLLO AGROPECUARIO

### RESOLUCION Nº DAL-089-ADM-2010 PANAMÁ 16 DE MARZO DE 2010

### EL MINISTRO DE DESARROLLO AGROPECUARIO, en uso de sus facuitades legales,

### CONSIDERANDO:

Que la Ley No. 12 de 25 de enero de 1973, creó el Ministerio de Desarrollo Agropecuario, y le scñala sus funciones y facultades.

Que el Artículo 8 de la Ley No. 12 de 25 de enero de 1973, establece que las funciones o<br>autouciones del Ministro podrán ser delegadas por éste, en el Viceministro, el Secretario General, Directores Generales y Regionales y Jefes de Departamentos.

Que se hace necesario dejar sin efecto las delegaciones otorgadas con anterioridad a la Resolución No. DAL-016-ADM-2010, relacionadas con la actuación en procedimientos de selección de contratista y de contratación.

One laego de las consideraciones antes expuestas,

### **RESUELVE:**

PRIMERO: Dejar sin efecto las delegaciones otorgadas mediante las siguientes resoluciones y resueltos:

- Resolución No. DAL-016-ADM-2009 de 15 de enero de 2009
- Resuelto No. DAL-095-ADM-2008 de 18 de Noviembre de 2008
- Resuelto No. DAL-097-ADM-2008 de 18 de Noviembre de 2008
- Resuelto No. DAL-016-ADM-2006 de 16 de febrero de 2006
- Resuelto No. DAL-093-ADM-2008 de 18 de noviembre de 2008
- Resuelto No. DAL-101-ADM-08 de 18 de noviembre de 2008
- Resuelto No. DAL-102-ADM-08 de 18 de noviembre de 2008
- Resuelto No. DAL-103-ADM-08 de 18 de noviembre de 2008
- Resuelto No. DAL-104-ADM-08 de 18 de noviembre de 2008
- Resuelto No. DAL-105-ADM-08 de 18 de noviembre de 2008
- Resuelto No. DAL-106-ADM-08 de 18 de noviembre de 2008
- Resuelto No. DAL-107-ADM-08 de 18 de noviembre de 2008
- Resuelto No. DAL-108-ADM-08 de 18 de noviembre de 2008
- Resuelto No. DAL-109-ADM-08 de 18 de noviembre de 2008
- Resuelto No. DAL-110-ADM-08 de 18 de noviembre de 2008
- Resuelto No. DAL -113-ADM-2008 de 18 de noviembre de 2008

SEGUNDO: La presente resolución empezara a regir a partir de su firma.

NOTÍFIQUESE Y CÚMPLASE.

**VICTOR MANUEL PEREZ B** 

Mialatra

VIEL **ARREAL** iceministro

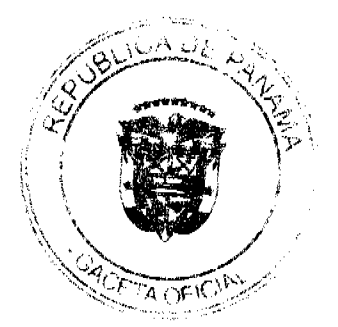

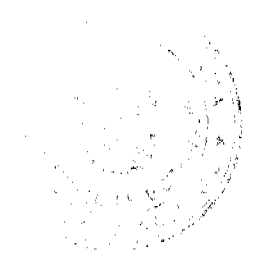

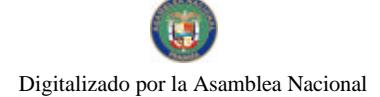

## REPÚBLICA DE PANAMÁ MINISTERIO DE GOBIERNO Y JUSTICIA DECRETO DE PERSONAL No. 88

### Por el cual se nombra a la Gobernadora de la Comarca Emberá-Wounaan.

### EL PRESIDENTE DE LA REPÚBLICA en uso de sus facultades constitucionales y legales,

### DECRETA:

Nómbrese a DILIA PEÑA, con cédula de identidad personal **ARTÍCULO L.** No.5-701-2099, en el cargo de Gobernadora de la Comarca Emberá-Wounaan, con un salario de B/. 2,250.00 mensuales y gastos de representación por la suma de B/.500.00 mensuales, código No. 8016030, posición No.00898, planilla No.00851, partida No.0.04.0.2.001.02.01.001 y .0.04.0.2.001.02.01.030.

Para los efectos fiscales, este Decreto de Personal comenzará a regir **ARTÍCULO 2.** desde la toma de posesión.

FUNDAMENTO DE DERECHO: artículo 252 de la Constitución Política de la República y Ley 2 de 2 de junio de 1987.

COMUNIQUESE Y PUBLIQUESE.

Dado en la ciudad de Panamá, a los Aré días del mes de adicel de dos mil diez  $(2010).$ 

RICARDO MARTINELLI B. Presidente de la República

E RAÚL MULIN

Ministro de Cobierno y Justicia

REPÚBLICA DE PANAMÁ

**MINISTERIO DE SALUD** 

RESOLUCIÓN No. 186

(De 13 de abril de 2010)

EL MINISTRO DE SALUD,

en uso de sus facultades legales,

### **CONSIDERANDO:**

Que mediante el Decreto de Gabinete 1 de 15 de enero de 1969, se crea el Ministerio de Salud, para la ejecución de las acciones de promoción, protección, reparación y rehabilitación de la salud que, por mandato constitucional, son responsabilidad del Estado.

Que la Ley 66 de 10 de noviembre de 1947, que adopta el Código Sanitario, señala que le corresponde al Ministerio de Salud, tomar las medidas necesarias para hacer desaparecer toda causa de enfermedad comunicable o mortalidad especia así como el control de todo factor insalubre de importancia local.

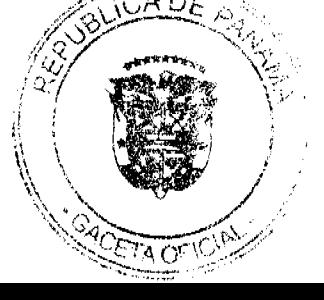

 $\overline{6}$ 

Que la precitada excerta legal señala, igualmente, que las disposiciones del Código Sanitario se aplicarán de preferencia a toda otra disposición legal en materia de salud pública y obligan a las personas naturales o jurídicas y entidades oficiales o privadas, nacionales o extranjeras, existentes o que en el futuro existan, transitoria o frecuentemente, en el territorio de la Renública.

Que ante las actuales circunstancias que vive el país, la acumulación de desechos no peligrosos municipales (basura), producto de su inadecuada recolección y disposición final, son condicionantes de enfermedades y epidemias, lo que aunado a la próxima estación lluviosa, se pueden convertir en aliados naturales en la formación de criaderos de mosquitos y en amago de otras epidemias.

Que la Ley 106 de 8 de octubre de 1973, sobre el Régimen Municipal, señala que le corresponde al Estado complementar la gestión municipal, cuando ésta sea insuficiente, en casos de epidemias, grave alteración del orden público u otros motivos de interés general, en la forma que determine la Ley.

Que la antes citada excerta legal establece que las autoridades municipales tienen el deber de cumplir y hacer cumplir la Constitución y las leyes de la República, los decretos y órdenes del Ejecutivo.

Que le corresponde al Ministerio de Salud, en el orden sanitario nacional, adoptar las medidas de emergencia que sean imprescindibles e impostergables en caso de epidemia o amago de ella u otras calamidades públicas.

### **RESUELVE:**

PRIMERO: Declarar Estado de Alerta en los Municipios de Panamá, La Chorrera, Colón y San Miguelito, ante la acumulación de desechos no peligrosos municipales (basura), actualmente existentes.

SEGUNDO: Ofrecer a las autoridades municipales el apoyo técnico, a fin de mitigar y/o solucionar el grave problema existente de la recolección inadecuada de los desechos no peligrosos municipales (basura), de manera de poder contribuir a prevenir el contagio de enfermedades y la afectación a la salud de la población.

TERCERO: Advertir a los Municipios de Panamá, La Chorrera, Colón y San Miguelito, que de no adoptar las medidas pertinentes que eliminen cualquier riesgo de afectación a la salud de la población, el Ministerio de Salud, adoptará los controles, en materia de salud pública, conducentes a la protección de los asociados, en virtud de lo establecido en el Código Sanitario.

CUARTO: Solicitar a la comunidad la colaboración y participación efectiva en la correcta disposición de los desechos no peligrosos municipales (basura).

QUINTO: La presente Resolución empezará a regir a partir de su promulgación en la Gaceta Oficial.

FUNDAMENTO DE DERECHO: Ley 66 de 1947, Decreto de Gabinete 1 de 1969, Ley 106 de 1973.

COMUNÍQUESE Y CÚMPLASE.

**FRANKLIN J. VERGARA J.** 

Ministro de Salud

REPÚBLICA DE PANAMÁ

AUTORIDAD PANAMEÑA DE SEGURIDAD DE ALIMENTOS

RESUELTO AUPSA - DINAN - 021 - 2010

(De 22 de Abril de 2010)

"Por medio del cual se emite el Requisito Fitosanitario para la importación de Chirivias (Pastinaca sativa) frescas o refrigeradas, para consumo humano y/o transformación, originarias del Estado de California, Estados Unidos de América."

El DIRECTOR NACIONAL DE NORMAS PARA LA IMPORTACIÓN DE ALIMENTOS,

en uso de sus facultades legales **CONSIDERANDO:** 

Que el Decreto Ley 11 de 22 de febrero de 2006 crea la Autoridad Panameña de Seguridad de Alimentos, como entidad rectora del Estado para asegurar el cumplimiento y aplicación de las leyes y reglamentos en materia de seguridad de introducción de alimentos al territorio nacional, bajo criterios estrictamente científicos y técnicos.

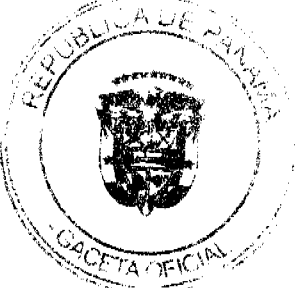

 $\overline{z}$ 

### Gaceta Oficial Digital, lunes 03 de mayo de 2010

Que la Autoridad Panameña de Seguridad de Alimentos tiene como objetivo principal el proteger la salud humana, el patrimonio animal y vegetal del país, mediante la aplicación de las medidas sanitarias y fitosanitarias aplicables a la introducción de alimentos al territorio nacional.

Que el artículo 38, numeral 1 del Decreto Ley 11 de 22 de febrero de 2006 dicta que es función de la Dirección Nacional de Normas para la Importación de Alimentos, establecer los requisitos sanitarios y fitosanitarios, que deberán cumplir los alimentos para su introducción al territorio nacional.

Que la Autoridad Panameña de Seguridad de Alimentos ha considerado pertinente la emisión del Requisito Fitosanitario. con el fin de complementar los aspectos sanitarios, de inocuidad y calidad para la importación de Chirivias (Pastinaca sativa) frescas o refrigeradas, para consumo humano y /o transformación, originarios del Estado de California, Estados Unidos de América.

Que el país, lugar y sitio de producción debe haber sido reconocido como área libre de plagas de interés cuarentenario, por la Autoridad Panameña de Seguridad de Alimentos o en su defecto reconoce la declaración avalada por La Dirección Nacional de Sanidad Vegetal del Ministerio de Desarrollo Agropecuario, en base al Articulo 77 del Decreto Ley 11 de 22 de febrero de 2006.

Que el incumplimiento de las buenas prácticas agrícolas y de manejo de estos alimentos puede ocasionar la aparición o prevalencia de contaminantes biológicos, químicos o físicos, afectando la salud de los consumidores y es responsabilidad de la Autoridad Panameña de Seguridad de Alimentos, verificar que los mismos no sobrepasen los niveles adecuados de protección de la salud pública.

Que luego de las consideraciones antes expuestas,

### RESUELVE:

Artículo 1: Emitir los Requisitos Fitosanitarios para la Importación de Chirivias (Pastinaca sativa) frescas o refrigeradas, para consumo humano y/o transformación, originarias del Estado de California, Estados Unidos de América, descrita en la siguiente fracción del Arancel Nacional de Importación:

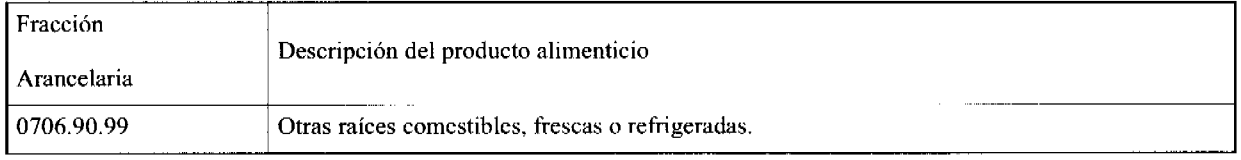

Artículo 2: El importador está obligado a comunicar a la Autoridad Panameña de Seguridad de Alimentos, a través del Formulario de Notificación de Importación, en forma manual o por vía electrónica, en un tiempo mínimo de 48 horas, previa a la llegada del producto al punto de ingreso.

Artículo 3: Las Chirivias (Pastinaca sativa) deben estar amparadas por un certificado fitosanitario, expedido por La Organización Nacional de Protección Fitosanitaria (ONPF) del país de origen, en el que se certifique el cumplimiento de los siguientes requisitos:

Oue:

3.1Las Chirivias (Pastinaca sativa) han sido cultivadas y embaladas en el Estado de California, Estados Unidos de América.

3.2Las Chirivias (Pastinaca sativa) proceden de áreas y lugares de producción sujetas a inspección por parte de la Organización Nacional de Protección Fitosanitaria (ONPF) del país de origen, durante el período de crecimiento activo, cosecha y embalaje del alimento.

3.3 El certificado fitosanitario oficial, debe incluir una declaración adicional, en la que se certifique que:

3.3.1La partida viene libre de insectos vivos de cualquier tipo, así como también

de otros contaminantes biológicos, químicos y físicos, incluyendo suelos.

3.3.2 La partida se encuentra libre de plagas cuarentenarias para la República de

Panamá:

a) Psila rosae b) Aphis faba

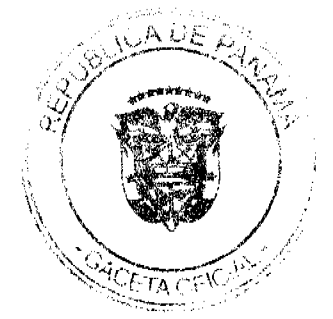

Â

k,

3.3.3 La partida procede de áreas, lugares o sitios de producción que hayan sido reconocidos o avalados, oficialmente, como libres de:

a)Pratylenchus penetrans

b)Helicotylenchus pseudorobustus

Artículo 4: La producción, cosecha y el embalaje de estos alimentos, destinados para el consumo humano, se realizó en el marco de las buenas prácticas agrícolas (BPA) y de buenas prácticas de manufactura (BPM).

Artículo 5: El empaque utilizado debe ser resistente a la manipulación y estar identificado con el código del país de origen, número de planta empacadora y código de lotes.

Artículo 6: Los contenedores, previo al embarque, deben haber sido inspeccionados y desinfectados internamente.

Artículo 7: Los contenedores deben haber sido precintados (marchamados, flejados) y sellados, de manera que dichos sellos solo puedan ser retirados por la Autoridad Panameña de Seguridad de Alimentos, a su llegada a Panamá.

Artículo 8: Al momento del arribo del embarque al puerto de ingreso al país, la partida debe estar amparada con la siguiente documentación comprobatoria:

a)Formulario de notificación de importación.

b)Certificado fitosanitario del país de origen del producto.

c)Copia de factura comercial del producto.

d)Pre-declaración de aduanas.

Artículo 9: Al ingreso del alimento al país, la Autoridad Panameña de Seguridad de Alimentos procederá a realizar el muestreo para el análisis de entomología y nemátodos, se reserva el derecho de tomar otras muestras, en ese momento o en cualquier punto de la cadena alimentaria, a objeto de realizar otros análisis: Microbiológico, de micotoxinas, características organolépticas, físico-químicas y residuos tóxicos.

El costo de estos análisis deberá ser sufragado por el interesado.

Artículo 10: Estos requisitos fitosanitarios son específicos para la importación de Chirivias (Pastinaca sativa) frescas o refrigeradas, originarias del Estado de California, Estados Unidos de América, no obstante, no exime del cumplimiento de otras normas nacionales para su comercialización en el territorio nacional.

Artículo 11: Este Resuelto deroga toda disposición que le sea contraria.

Artículo 12: El presente Resuelto empezará a regir a partir de su firma y deberá ser publicado inmediatamente en la Gaceta Oficial.

FUNDAMENTO DE DERECHO: Decreto Ley 11 de 22 de febrero de 2006.

Ley 23 de 15 de julio de 1997

Ley Nº 47 de 9 de julio de 1996

COMUNIQUESE Y CÚMPLASE.

HUMBERTO A. BERMÚDEZ R.

Director Nacional de Normas

Para la Importación de Alimentos

FILIBERTO FRAGO S.

Secretario General

REPÚBLICA DE PANAMÁ

AUTORIDAD PANAMEÑA DE SEGURIDAD DE ALIMENTOS

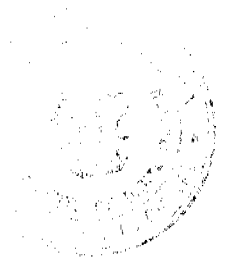

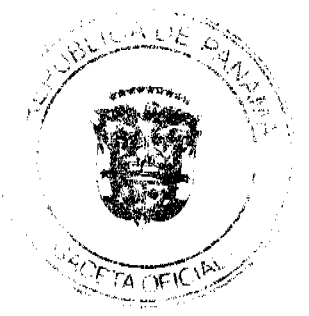

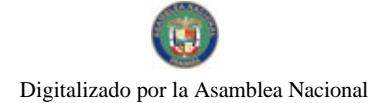

Gaceta Oficial Digital, lunes 03 de mayo de 2010

### RESUELTO AUPSA -DINAN -022 - 2010

(De 22 de Abril de 2010)

"Por medio del cual se deroga los Resueltos AUPSA-DINAN-006-2009 y AUPSA-DINAN-007-2009, y en su lugar emite los Requisitos Fitosanitarios para la importación de Coles, incluidos los Repollos, Coliflores, Coles Rizadas, Colinabos y productos comestibles similares del género Brassica, frescos o refrigerados, para consumo humano y/o transformación, originarios del Estado de Arizona, Estados Unidos de América."

### El DIRECTOR NACIONAL DE NORMAS PARA LA IMPORTACIÓN DE ALIMENTOS,

en uso de sus facultades legales CONSIDERANDO:

Que el Decreto Ley 11 de 22 de febrero de 2006 crea la Autoridad Panameña de Seguridad de Alimentos, como entidad rectora del Estado para asegurar el cumplimiento y aplicación de las leyes y reglamentos en materia de seguridad de introducción de alimentos al territorio nacional, bajo criterios estrictamente científicos y técnicos.

Que la Autoridad Panameña de Seguridad de Alimentos tiene como objetivo principal el proteger la salud humana, el patrimonio animal y vegetal del país, mediante la aplicación de las medidas sanitarias y fitosanitarias aplicables a la introducción de alimentos al territorio nacional.

Que el artículo 38, numeral 1 del Decreto Ley 11 de 22 de febrero de 2006 dicta que es función de la Dirección Nacional de Normas para la Importación de Alimentos, establecer los requisitos sanitarios y fitosanitarios, que deberán cumplir los alimentos para su introducción al territorio nacional.

Que la Autoridad Panameña de Seguridad de Alimentos ha considerado pertinente la emisión del Requisito Fitosanitario, con el fin de complementar los aspectos sanitarios, de inocuidad y calidad para la importación de Coles, incluídos: Los Repollos, Coliflores, Coles rizadas, Colinabos y productos comestibles similares del género Brassica, frescos o refrigerados, para consumo humano y /o transformación, originarios del Estado de Arizona, Estados Unidos de América.

Que el país, lugar y sitio de producción debe haber sido reconocido como área libre de plagas de interés cuarentenario, por la Autoridad Panameña de Seguridad de Alimentos o en su defecto reconoce la declaración avalada por La Dirección Nacional de Sanidad Vegetal del Ministerio de Desarrollo Agropecuario, en base al Articulo 77 del Decreto Ley 11 de 22 de febrero de 2006.

Que el incumplimiento de las buenas prácticas agrícolas y de manejo de estos alimentos puede ocasionar la aparición o prevalencia de contaminantes biológicos, químicos o físicos, afectando la salud de los consumidores y es responsabilidad de la Autoridad Panameña de Seguridad de Alimentos, verificar que los mismos no sobrepasen los niveles adecuados de protección de la salud pública.

Que luego de las consideraciones antes expuestas,

**RESUELVE:** 

Artículo 1: Emitir los Requisitos Fitosanitarios para la Importación de Coles, incluidos: Los Repollos, Coliflores, Coles rizadas, Colinabos y productos comestibles similares del género Brassica, frescos o refrigerados, para consumo humano y/o transformación, originarios del Estado de Arizona, Estados Unidos de América, descrito en las siguientes fracciones del Arancel Nacional de Importación:

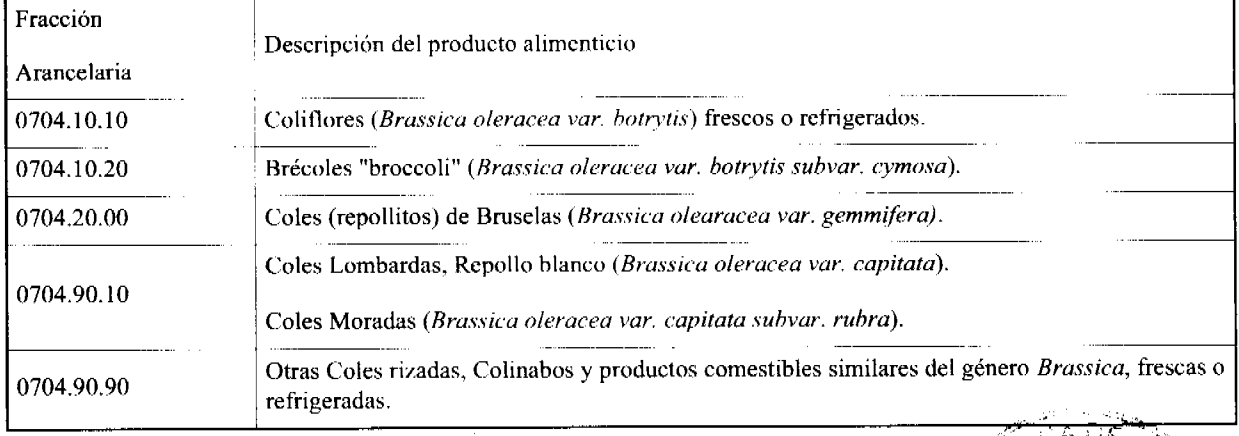

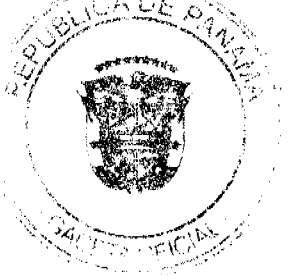

 $10$ 

Artículo 2: El importador está obligado a comunicar a la Autoridad Panameña de Seguridad de Alimentos, a través del Formulario de Notificación de Importación, en forma manual o por vía electrónica, en un tiempo mínimo de 48 horas, previa a la llegada del producto al punto de ingreso.

Artículo 3: Los cultivos del género Brassica deben estar amparadas por un certificado fitosanitario, expedido por La Organización Nacional de Protección Fitosanitaria (ONPF) del país de origen, en el que se certifique el cumplimiento de los siguientes requisitos:

Oue:

3.1 Las Coles y productos comestibles similares del género Brassica han sido cultivados y embalados en el Estado de Arizona, Estados Unidos de América.

3.2 Los cultivos del género Brassica proceden de áreas y lugares de producción sujetas a inspección por parte de la Organización Nacional de Protección Fitosanitaria (ONPF) del país de origen, durante el período de crecimiento activo, cosecha y embalaje del alimento.

3.3 La partida viene libre de insectos vivos de cualquier tipo, así como también de otros contaminantes biológicos, químicos y físicos, incluyendo suelos.

3.4 El certificado fitosanitario oficial, debe incluir una declaración adicional, en la que se certifique que:

3.4.1. La partida se encuentra libre de plagas cuarentenarias para la República de Panamá:

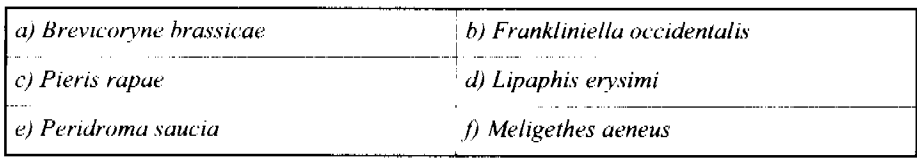

Artículo 4: La producción, cosecha y el embalaje de estos alimentos, destinados para el consumo humano, se realizó en el marco de las buenas prácticas agrícolas (BPA) y de buenas prácticas de manufactura (BPM).

Artículo 5: El empaque utilizado debe ser resistente a la manipulación y estar identificado con el código del país de origen, número de planta empacadora y código de lotes.

Artículo 6: Los materiales utilizados para el embalaje y/o amortiguación no deben contener fibras vegetales u otro material hospedero de plagas.

Artículo 7: Los contenedores, previo al embarque, deben haber sido inspeccionados y desinfectados internamente.

Artículo 8: Los contenedores deben haber sido precintados (marchamados, flejados) y sellados, de manera que dichos sellos solo puedan ser retirados por la Autoridad Panameña de Seguridad de Alimentos, a su llegada a Panamá.

Artículo 9: Al momento del arribo del embarque al puerto de ingreso al país, la partida debe estar amparada con la siguiente documentación comprobatoria:

a) Formulario de notificación de importación.

b) Certificado fitosanitario del país de origen del producto.

 $c$ ) Copia de factura comercial del producto.

 $d$ ) Pre-declaración de aduanas.

Artículo10: Al ingreso del alimento al país, la Autoridad Panameña de Seguridad de Alimentos procederá a realizar el muestreo para el análisis de entomología, se reserva el derecho de tomar otras muestras, en ese momento o en cualquier punto de la cadena alimentaria, a objeto de realizar otros análisis: Microbiológico, de micotoxinas, características organolépticas, físico-químicas y residuos tóxicos.

El costo de estos análisis deberá ser sufragado por el interesado.

Artículo 11: Estos requisitos fitosanitarios son específicos para la importación de Coles, incluidos: Los Repollos, Coliflores, Coles rizadas, Colinabos y productos comestibles similares del género Brassica, frescos o refrigerados, originario del Estado de Arizona, Estados Unidos de América, no obstante, no exime del cumplimiento de otras normas nacionales para su comercialización en el territorio nacional.

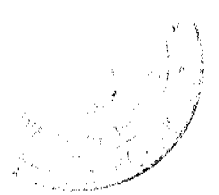

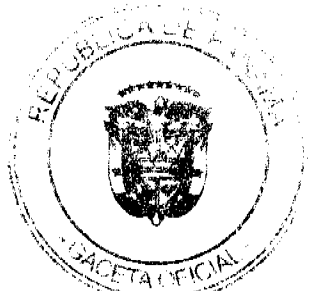

Artículo 12: Este Resuelto deroga los Resueltos AUPSA-DINAN-006-2009 y AUPSA-DINAN-007-2009, y toda disposición que le sea contraria.

Artículo 13: El presente Resuelto empezará a regir a partir de su firma y deberá ser publicado inmediatamente en la Gaceta Oficial.

FUNDAMENTO DE DERECHO: Decreto Ley 11 de 22 de febrero de 2006.

Ley 23 de 15 de julio de 1997

Ley Nº 47 de 9 de julio de 1996

COMUNÍQUESE Y CÚMPLASE.

HUMBERTO A. BERMÚDEZ R.

Director Nacional de Normas

Para la Importación de Alimentos

**FILIBERTO FRAGO** 

Secretario General

## **ÓRGANO JUDICIAL CORTE SUPREMA DE JUSTICIA PLENO-**

PANAMÁ, CATORCE (14) DE SEPTIEMBRE DE DOS MIL NUEVE (2009).

### **VISTOS:**

La firma forense SIDNEY SITTÓN-ABOGADOS (antes SITTÓN & ASOCIADOS), actuando en representación de Luis Stripeaut, ha interpuesto advertencia de inconstitucionalidad contra el artículo 220 del Código Penal, tal como ha sido modificado por el artículo 10 de la Ley 27 de 1995 (que tipifica los delitos de violencia intrafamiliar y maltrato al menor), dentro del proceso penal que por un delito contra el pudor y la libertad sexual (abusos deshonestos) se le sigue a su representado.

#### $\mathbf{L}$ Fundamento de la advertencia

La norma legal acusada es el artículo 220 mencionado que establece lo siguiente:

> "Artículo 220. El que sin la finalidad de lograr acceso carnal ejecute actos libinidosos en perjuicio de persona, de uno u otro sexo, mediante violencia o intimidación, o cuando la víctima no hubiese cumplido 14 años o no pudiese resistir, será sancionado con prisión de 3 a 6 años.

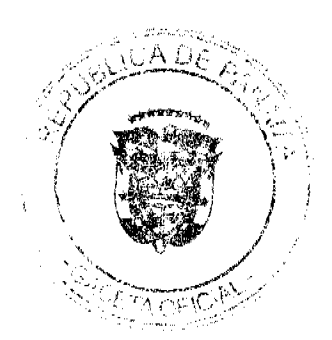

La sanción se aumentará de una tercera parte a la mitad, si concurre segundo (sic) de las circunstancias establecidas en el párrafo segundo del Artículo 219°.

Según el advertidor, la norma acusada es violatoria del artículo 31 de la Constitucional, conforme al que "Sólo serán penedos los hechos declarados punibles por Ley anterior a su perpetración y exactamente aplicable al acto impugnado". Como se aprecia esta norma prevé la garantia penal que se traduce en el principio de legalidad de los delitos y de las penas o "nullum crimen, nulla poena sine praevia lege".

Para el actor, la norma legal cuestionada infringe directamente por omisión la disposición constitucional, porque de acuerdo con algunos autores, entre éstos, Orts Berenguer, en los delitos de abusos sexuales o deshonestos, existe agravación del mismo si éste tiene como presupuesto una relación de superioridad o de parentesco del victimario respecto de la victima, de la cual se aprovecha o prevale el sujeto activo para cometer su fechorla. Niega que la sola relación de parentesco sea causa suficiente para que el legislador agrave la pena del delito previsto en el artículo 220 del Código Penal (Cf. f. 2 y 3). A su juicio, esta circunstancia infringe la norma constitucional.

#### Opinión jurídica del Ministerio Público IL.

Correspondió a la Procuraduría General de la Nación emitir concepto dentro de esta advertencia, lo que hizo de conformidad con la Vista No. 51, de 23. de diciembre de 2004. En este documento el Ministerio Público señala, en base a jurisprudencia del Pleno de la Corte, que el artículo 31 de la Carta contiene el principio de garantía criminal y la garantía penal, por lo que aquella norma superior resultaria infringida si al sindicado se le sanciona por una conducta no

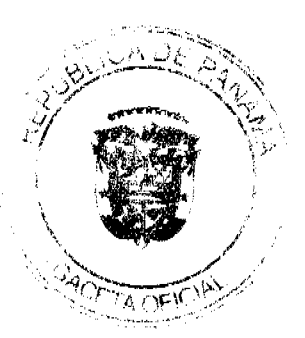

 $14$ 

definida como delito por la Ley o se le impusiera una pena o medida de seguridad no contemplada para determinado hecho punible (Cf. f. 15).

Para el Ministerio Público la remisión que hace el artículo 220 del Código Penal a las circunstancias agravantes contempladas en el 219 de dicha excerta (para el delito de abusos deshonestos o actos libinidosos) no infringe la norma constitucional; todo lo contrario, la disposición legal acusada cumple con los requisitos o presupuestos de legalidad (garantia criminal y penal), porque satisface la descripción de la conducta punible así como la sanción susceptible de ser aplicada a quien viole el precepto.

La tesis contraria esbozada por el actor no se ajusta a los parámetros del principio de legalidad en materia penal.

La Procuraduría General pide a la Corte que decida este proceso declarando que el artículo 220 del Código Penal no viola el artículo 31 de la Constitución ni ninguna otra disposición de su texto (Cf. f. 17).

#### **III.** Presentación de arqumentos.

Dentro del término legalmente concedido al efecto, el actor y dos terceros más, los abogados Oris Pérez y Orlando Castillo, aportaron sendos escritos mediante los cuales sustentan la pretensión de inconstitucionalidad alegada.

La licenciada Oris Pérez estima que el artículo 220 posee una maja redacción ocasionada por la palabra "segundo", prevista en el segundo párrafo, lo que la hace inaplicable e incomprensible porque da pábulo a que el Juzgador durante su aplicación transgreda el principio de legalidad (Cf. f. 29).

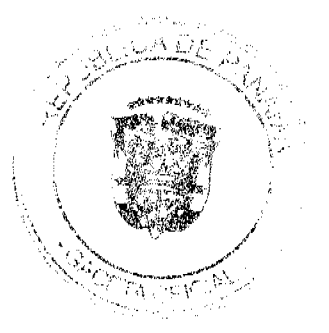

Mientras tanto, El abogado Sidney Sittón U. agrega a los argumentos de violación contra el artículo 31 de la Carta Fundamental similares expresiones a las expuestas por la licenciada Pérez. Para el advertidor dicha norma legal penal per se infringe el principio de legalidad por falta de claridad, precisión y concreción, dando margen a que cada casa editorial que ha impreso el Código Penal haya cambiado la palabra segundo que aparece en el segundo párrafo de esa norma por "cualquier otra palabra escogida a su antojo y de esta forma es aplicada por los Juzgadores de forma errónea" (Cf. fs. 45-46).

Principio de legalidad soslayado y que viene recogido por la Convención Americana de Derechos Humanos -Art. 9- (aprobada por nuestro país por medio de Ley 15 de 1977), que afirma forma parte del bloque de la constitucionalidad (Cf. fs. 45-46).

De otro lado, el abogado Castillo adhiere a estos comentarios, tal como se desprende de su escrito visible de fojas 48 a 52 de los autos.

#### IV. **Consideraciones del Tribunal Constitucional**

Antes de entrar a dictar un pronunciamiento de fondo, es de gran importancia manifestar, que estando pendiente la advertencia bajo estudio de una decisión final, la norma demandada sufrió un cambio legislativo. Específicamente, mediante Ley 14 de 2007, con las modificaciones y adiciones introducidas por la Ley 26 de 2008, que consiste en un nuevo Código Penal, la norma penal demandada ha sido derogada por la nueva disposición legal, como así lo dispone el artículo 451 de la citada Ley, cuyo contenido es del tenor siguiente:

"Artículo 451. Este Código deroga el Código Penal adoptado por la Ley 18 de 22 de septiembre de 1982, con sus reformas y adiciones, y los delitos tipificados en otras leyes que estén contemplados este Código".

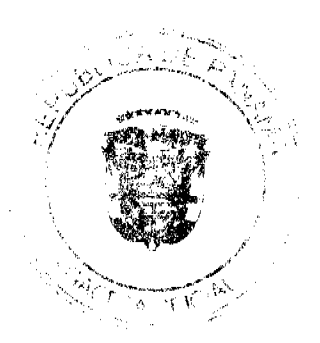

Sin embargo, el Pleno considera procedente pronunciarse sobre la constitucionalidad o no de la misma, ya que estamos frente a un proceso constitucional donde lo que se demanda es la inconstitucionalidad de una norma que puede ser aplicada en la decisión de fondo, precisamente dentro de un caso en particular.

Lo anterior quiere decir, que a pesar de haber sufrido la norma un cambio legislativo, la Corte debe entrar a pronunciarse sobre la constitucionalidad de la misma, porque estamos frente a una norma que puede ser aplicada dentro de un proceso penal, donde la conducta penal que se le atribuye al imputado se dio al estar vigente la norma demandada y que posterior al hecho punible y a la presentación del negocio constitucional bajo estudio sufrió un cambio legislativo.

De igual forma, es importante señalar que esto se da en virtud de la facultad del Pleno, de examinar la constitucionalidad de una norma derogada o modificada, porque debido al efecto de ultratividad de la Ley, al no perder eficacia ulterior a su pérdida de vigencia para regular las situaciones nacidas bajo su imperio, como puede darse en el caso que nos ocupa. (Ver fallo de la Sala Tercera de la Corte Suprema de Justicia, de fecha 27 de Octubre de 1993)

Entremos a resolver el fondo del presente negocio constitucional, por lo cual, la Corte hace con antelación las siguientes consideraciones.

El actor y quienes coadyuvan a la pretensión de inconstitucionalidad del artículo 220 del Código Penal, expresan como denominador común que esta norma viola el principio de legalidad penal; en primer lugar porque la norma establecida por el artículo 10 de la Ley 27 de 1995, sobre violencia intrafamiliar y maltrato de menores, remite al artículo 219 sobre circunstancias agravantes en

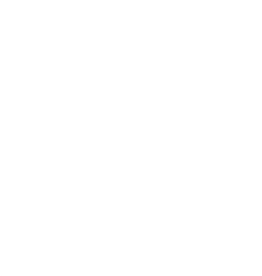

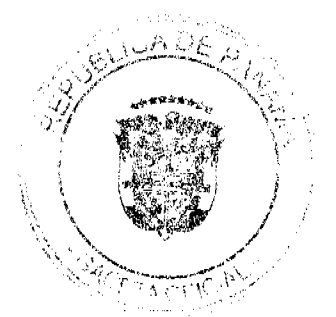

No.26524

los delitos de abusos deshonestos o actos libinidosos cometidos, entre otros sujetos calificados, por un pariente de la víctima, siendo ésta menor de edad.

Agravación de la penalidad que por la sola condición de pariente, a decir del advertidor, es lesiva del artículo 31 de la Constitución Nacional por las razones ya expuestas; además porque el segundo párrafo del artículo referido presenta una palabra que contribuye a la imprecisión de la norma, falta de claridad y consiguiente incidencia en detrimento del citado principio de legalidad.

La Corte ha hecho un análisis minucioso de las constancias procesales, especialmente de los argumentos de los terceros, del advertidor y del Ministerio Público, y considera que no le asiste la razón a la postura que sustenta la inconstitucionalidad de la norma legal impugnada.

La posición de la Corte acoge la opinión jurídica vertida por la Procuraduría General de la Nación, ya que ésta contiene un criterio razonado y explicito por el cual la disposición acusada no vulnera el texto superior referido ni ninguno otro de la Ley Fundamental.

Esta posición se resume en la observancia o respeto por parte de la norma contenida en el artículo 220 del C. Penal del principio de legalidad, conforme al que la garantía criminal y la garantía penal se mantienen incólumes en el citado artículo 220.

La tipicidad en materia penal es un baluarte de la libertad, el respeto a los derechos ciudadanos y una proscripción al despotismo o arbitrariedad de las autoridades, que encuentra ante su consagración en el Estatuto Fundamental y diversas proclamaciones y tratados internaciones, una consolidación y apuesta

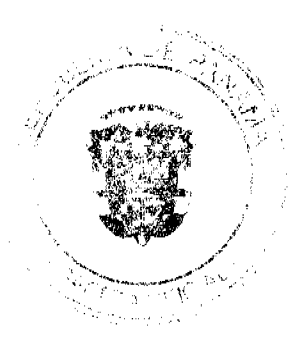

cada vez más firme en pro del respeto de los derechos y garantías humanas a

manera de un objetivo axial, irrenunciable, del Estado de Derecho.

Manuel Faúndes).

Es por ello que la Sala Penal, por ejemplo, ha señalado en sentencia de 15 de junio de 1993, lo siguiente:

"En un sistema de valores constitucionales como el establecido en el artículo 31 de la Carta Magna, la tipicidad desempeña el papel de garantía fundamental estatuida en favor del conglomerado social que reside o transita dentro de nuestra República. Esa garantía que emana del precepto constitucional antes mencionado y que se traduce en aquel viejo aforiamo latino nullum crimen, nulla poena sine lege, es una de las mayores expresiones de un régimen civilizado y democrático. Por ello le asiste razón a Campo Ellas Muñoz Rubio y Aura Emérita Guerra de Villalaz cuando afirman "que la conducta que no encuadre en las visiones hipotéticas contenidas en los tipos legales, no constituye delito y no será objeto de sanción penal, por más lesiva que parezca a los intereses individuales o sociales que el Derecho penal tiende a tutelar" (MUNOZ RUBIO, Campo Elias y GUERRA DE VILLALAZ, Aura Emérita. Derecho Penal Panameño (parte general), Ediciones Panamá Viejo, Panamá, 1977, p. 234)" (Sala Penal, sentencia de 15 de junio de 1993. Caso: Denuncia interpuesta contra Gonzalo Menéndez F., Director Encargado de la Policía Nacional. MP. José

El artículo 220 del Código sustantivo penal lejos de consistir en una afrenta al "nullum crimen sine praevia lege" o al "nullum poena sine praevia lege", expresa su reconocimiento en el tema de actos libinidosos contenido dentro de los abusos deshonestos, esta vez cometidos por parientes del sujeto pasivo de la felonía, que se trata de un menor de edad, al que el Estado a través de las políticas públicas criminales científicas procura proteger como sector social física y psicológicamente débil.

La agravación de la pena (o aumento del "quantum") por el reenvío que hace la parte final del artículo 220 al 219 del mismo Código Penal, no viola la tipicidad o legalidad penal, porque la acción u omisión, típica, antijurídica y culpable ha sido expresamente descrita por la norma acusada y porque, a su vez, ésta remite igualmente de una manera clara al artículo 219, que recoge lo

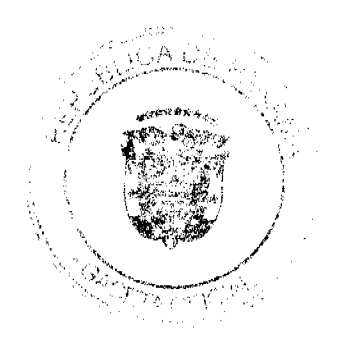

18

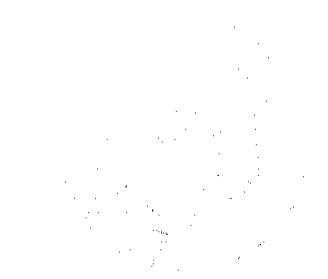

que en la ciencia penal son "circunstancias agravantes" o caso específico de "sujeto activo calificado" por el tipo, que alteran el nivel de responsabilidad y por ello, la dosis de pena al sujeto activo, porque, tomando como referencia el delito descrito por el 220, si éste se comete contra un menor: 1, mediando promesa de matrimonio, ó 2. por un pariente, ministro de culto que la víctima profese, tutor, maestro o encargado por cualquier titulo de la educación, guarda o crianza de la victima, trae aparejado que la pena se aumente "hasta el doble".

Apréciese que esta disposición no corre al margen de una visión protectora que acentúa la tuición al "bien jurídico tutelado" como es la minoría de edad, y una faceta esencial del desarrollo humano en franca vulnerabilidad como el pudor, la integridad y la libertad sexual de esta población estaría frágil.

Cabe recordar que el legislador es soberano al momento de describir en el tipo penal las acciones u omisiones que se consideran punibles por el Estado (titutar del ius puniendi), por imperio de ese derecho punitivo que en las sociedades civilizadas está fuera del poder o alcance de los particulares a modo de una vendetta o venganza privada.

Lógico es tomar en cuenta que esa tipificación de conductas delictivas responden a un clamor social (a hechos sociales que adquieren relevancia jurídico-penal), por lo que la consideración del actor en el sentido que la sola calificación de una persona como pariente de la víctima de un acto libinidoso menor de edad, no es suficiente causa para agravar su nivel de responsabilidad tal cual hace el artículo 220 por medio de su remisión al artículo 219 ibidem, es inconsecuente e insustancial.

Tal manera de concebir la dogmática penal no es científica y carece de soporte razonable y, sobre todo, atendible, porque dentro de la politica que

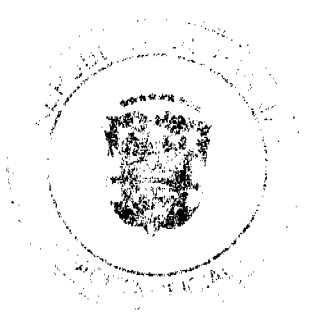

19

manda la Constitución, en su artículo 56, a cargo del Estado de promover la célula básica de la sociedad, no puede estar incluido la permisión de adios contra el pudor, la integridad o la libertad sexual de los miembros menores (o cuplomer otro integrante) de ese núcleo social, cometidos por "parientes" de la víctima, según la concepción legal, toda vez que ello va en contravía de la obligación estatal de promover la "salud física, mental y moral de los menores".

A juício del Pleno, la norma acusada no es inconstitucional.

Acerca de la incidencia de un error de palabra o cita en el artículo cuestionado por el advertidor en el párrafo final del artículo 220, el Tribunal advierte que dicha equivocación no presenta la entidad suficiente para enervar el principio de legalidad, tal cual así lo preconizan los abogados Sydney Sittón, Oris Pérez y Ortando Castillo en sus escritos.

A juicio de la Corte, la palabra "segundo" equivocadamente puesta por el legislador, es una deficiencia en la corrección o estilo de la Ley, y que puede ser subsanada por el legislador una vez advertida la incorrección mediante el procedimiento parlamentario de rigor o la "fe de errata", si es el caso un desliz de impresión por parte de la Gaceta Oficial.

Con todo, la palabra en cuestión no desvanece o altera la tipicidad y el sentido de la Ley penal de agravar la conducta antijurídica descrita por el artículo 220 a través de las circunstancias establecidas en el artículo 219.

Como se desprende de lo dicho, la advertencia examinada debe desestimarse.

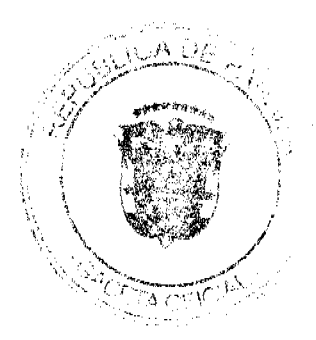

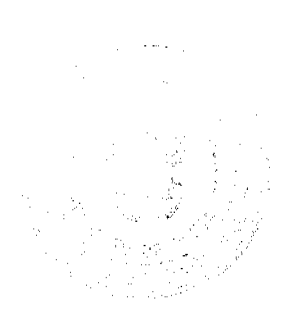

### V. Decisión del Tribunal Constitucional

Por tanto, el Pleno de la Corte Suprema administrando justicia el trambre de la República y por autoridad de la Ley, DECLARA QUE NO E6 INCONSTITUCIONAL el artículo 220 del Código Penal, tal como ha sido reformado por la Ley 27 de 1995, dentro de la advertencia de inconstitucionalidad que contra esa disposición legal formulara la firma Sidney Sittón-Abogados, representante judicial de Luis Enrique Stripeaut, sindicado por un delito contra

Notifiquese,

el pudor y la libertad sexual. ALSALAS CÉSPEDES **MAGDO** 

يهيسم فيعم **MAGDO. JACINTO A. CÁRDENAS M.** 

**MAGDA. ESMÉRALDA AROSEMENA** 

MAGDO AIPÓLITO GILLS.

With L. Removed P.<br>MAGDO, VICTOR BENAVIDES P.

DE I ฉนาพิต **MAGDO. ALBE MAGDO, HA** 

(interne )<br>AGDO. JERÓNIMO E. MEJÍA E. (ABSTENCION-DE VOTO) 川 **MAGDO. OYDEN ORTEGA DURAN** 

DR. CARLOS H. CUESTA

**Secretario General** 

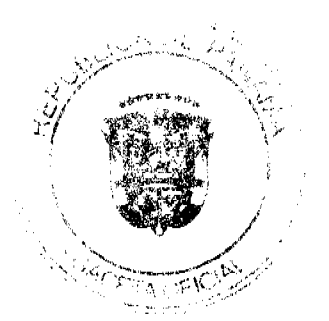

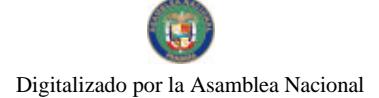

Entrada No.492-04 PONENTE: MGDO, ANTBAL SALAS CÉSPEDES

### ABSTENCIÓN DE VOTO DEL MAGISTRADO JERÓNIMO MEJÍA E.

Al despacho del Suscrito Magistrado fue remitida la resolución judicial mediante la cual la mayoría de los Honorables Magistrados integrantes del Pleno de esta Corporación de Justicia, resuelven la Advertencia de Inconstitucionalidad interpuesta por la firma forense SIDNEY SITTÓN-ABOGADOS actuando en representación de LUIS STRIPEAUT, dentro del proceso penal que se le sigue por un delito contra el pudor y la libertad sexual (abusos deshonestos).

Sobre el particular, debo reafirmar que durante el ejercicio de la profesión de abogado se me pidió una opinión jurídica sobre los hechos que dieron lugar a la investigación en este proceso penal y ello implica que ya tengo un criteria formado antes del juzgamiento.

Sin embargo, como quiera que el Pleno de la Corte Suprema de Justicia mediante resolución de 16 de junio de 2008 declaró que NO ES LEGAL el impedimento presentado por el suscrito Magistrado, en el que se dejaba constancia de esta situación, no me queda otro camino que señalar que como estoy obligado a firmar la resolución, debo expresar que mi firma no significa que estoy ni a favor ni en contra del fallo.

Fecha ut supra.

MOO. JERONING MEJIA E.

CA) SECRETARIO

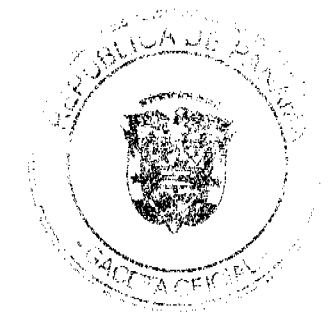

Magistrado Ponente: VÍCTOR L. BENAVIDES P. **ENTRADA Nº 293-08** DEMANDA CONTENCIOSO ADMINISTRATIVA DE NULIDAD, interpuesta por el licenciado Manuel Sánchez, en representación de FÉLIX ANTONIO VARELA, ANDRÉS JAÉN, MIGUEL ALONSO PINZÓN y LUIS CARLOS MENDOZA, para que se declare nulo, por ilegal, el Título de Propiedad constituido por medio de la Resolución N° D.N. 2-0418 del 17 de febrero de 1995, emitida por la Dirección Nacional de Reforma Agraria.

### REPÚBLICA DE PANAMÁ

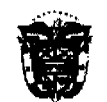

## ÓRGANO JUDICIAL **CORTE SUPREMA DE JUSTICIA** SALA TERCERA CONTENCIOSO ADMINISTRATIVO

Panamá, uno (1) de diciembre de dos mil nueve (2009).

### VISTOS:

El licenciado Manuel Sánchez, actuando en representación de FÉLIX ANTONIO VARELA, ANDRÉS JAÉN, MIGUEL ALONSO PINZÓN y LUIS CARLOS MENDOZA, ha interpuesto ante la Sala Tercera de la Corte Suprema de Justicia, demanda contencioso administrativa de nulidad, para que se declare nulo, por ilegal, el Título de Propiedad constituido por medio de la Resolución Nº D.N. 2-0418 del 17 de febrero de 1995, emitida por la Dirección Nacional de Reforma Agraria.

En resolución calendada 26 de mayo de 2008 (f.31), se admite la demanda de nulidad interpuesta y se ordena correrle traslado de la misma por el término de cinco (5) días, a la Directora Nacional de Reforma Agraria, para que rindiese el informe explicativo de conducta contemplado en el artículo 33 de la Ley 135 de 1943; e igualmente, a la Procuraduría de la Administración, para que emitiese concepto.

#### $\mathbf{f}$ EL ACTO ADMINISTRATIVO QUE SE IMPUGNA

El acto administrativo impugnado, lo representa la Resolución Nº D.N. 2-0418 de 17 de febrero de 1995, expedida por el Director Nacional de Reforma Agraria del Ministerio de Desarrollo Agropecuario, la cual estableció lo siguiente:

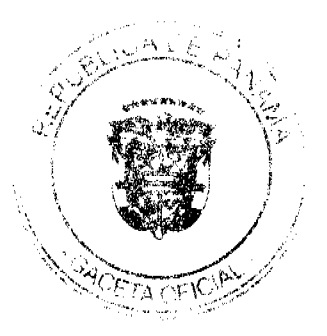

No.26524

 $\ddot{\mathbf{t}}$ . Adjudicar definitivamente a título oneroso a ADONIO RODRÍGUEZ GONZÁLEZ, de generales expresadas, una (1) parcela de terreno baldía, ubicada en el Corregimiento Cabecera, Distrito de<br>Aguadulce, Provincia de Cociá, con una superficie de UNA<br>HECTÁREA CON CUATRO MIL OCHOCIENTOS CUARENTA Y<br>DOS METROS CUADRADOS (THA, + 4842.47M2.), comprendida<br>DECÍME dentro de los siguientes linderos generales que corresponden al Piano<br>Nº. 200-01-5936 del 30 de septiembre de 1994, aprobado por esta Dirección Nacional de Reforma Agraria:

NORTE: CARRETERA A AGUADULCE Y A EL ROMPIO Y SERVIDUMBRE A EL ROMPIO.<br>SUR: ROGER LÓPEZ.

**ESTE: SERVIDUMBRE A EL ROMPIO.** 

OESTE: ABDIEL LOAISA, RODOLFO ALVAREZ Y CARRETERA A **AGUADULCE Y A EL ROMPIO.** 

- $\sigma$ Esta adjudicación queda sujeta a las siguientes condiciones y reservas:
	- a) El precio de venta de esta parcela de terreno es de DOCE BALBOAS (BI.12.00), suma que pagó el comprador, según consta en el expediente.
	- b) Esta adjudicación queda sujeta a lo dispuesto en los artículos SETENTA (70), SETENTA Y UNO (71), SETENTA Y DOS (72), CIENTO CUARENTA (140), CIENTO CUARENTA Y UNO (141), CIENTO CUARENTA Y DOS (142), CIENTO CUARENTA Y TRES (143) y demás disposiciones del Código Agrario que le sean aplicables, CIENTO SESENTA Y CUATRO (164), del Código Administrativo, CUARTO (4°), del Decreto de Gabinete N° TREINTA Y CINCO (35), del SEIS (6) de febrero de MIL NOVECIENTOS SESENTA Y NUEVE (1969), Decreto N° CINCUENTA Y CINCO (55) de TRECE (13) de junio de MIL NOVECIENTOS SETENTA Y TRES (1973), Decreto Ley N° TREINTA Y CINCO (35), del VEINTIDÓS (22) de septiembre de MIL NOVECIENTOS SESENTA Y SEIS (1966), Lev N° UNO (1), del TRES (3) de febrero de MIL NOVECIENTOS NOVENTA Y CUATRO (1994) y todas las disposiciones legales que le sean aplicables.
	- c) Se advierte al comprador que está en la obligación de dejar una distancia de SIETE METROS Y CINCUENTA CENTIMETROS (7.50mts), por lo menos desde la cerca de la parcela de terreno adjudicada, hasta el eje de la Carretera a Aguadulce y a El Rompio, con el cual colinda por los lados Norte y Oeate; una distancia de DOS METROS Y CINCUENTA CENTÍMETROS (2.50mbs.), por lo menos desde la cerca de la parcela de terreno adjudicada, hasta el eje de la Servidumbre a El Rompio, con el cual colinda por los lados **Norte y Este.**<br>
	d) El comprador, **ADONIO RODRIGUEZ GONZÁLEZ**, acepta la
	- venta que se le hace por medio de esta Resolución en los términos expresados.
	- Son de cargo de el comprador, los gastos de registro de esta  $\bullet$ Resolución.

 $\frac{1}{2}$ 

#### **II.** DE LO QUE SE DEMANDA

Solicità la parte actora, la declaratoria de nulidad, por ilegal, del Título de Propiedad constituído mediante la Resolución N° D.N. 2-0418 de 17 de febrero de 1995, expedida por la Dirección Nacional de Reforma Agraria, mediante la

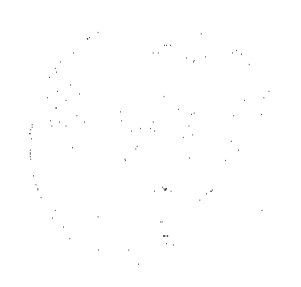

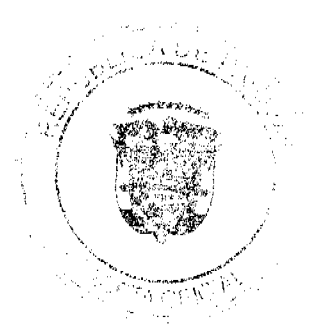

 $\lambda$  $\mathbf{r}$ 

cual se le adjudicó, a título oneroso, a ADONIO RODRÍGUEZ GONZÁLEZ, el

globo de terreno nacional con una extensión superficiaria de una (1) hectárea más cuatro mil ochocientos cuarenta y dos metros cuadrados y cuarenta y siete decimetros cuadrados (4842.47 M2), comprendido en el Plano N° 200-01-5936.

#### DE LOS HECHOS U OMISIONES DE LA ACCIÓN III.

La parte actora sustenta sus pretensiones, bajo los siguientes

aroumentos:

"PRIMERO: La Dirección Nacional de Reforma Agraria, mediante la Escritura Pública número 2-0418 del día 17 de febrero del año 1995, contentiva de la Resolución número D.N. 2-0418 de la misma fecha y en base al Plano número 200-01-5936, le extendió al señor ADONIO RODRÍGUEZ GONZÁLEZ, un título de propiedad sobre un Globo de Tierra Nacional, con una extensión superficiaria de Una Hectárea más 4,842.47 metros cuadrados, situado dentro de una Zona de 200 metros de ancho contados a partir de la alta marea hacia tierra firme, constituyéndose de esta manera la Finca número 19137, inscrita al Rollo 17243, Documento 3 de la Sección de la propiedad del Registro Público, Provincia de Coclé. SEGUNDO: La Finca señalada en el Hecho anterior, está situada a orilla de la Costa del Mar Pacífico y a orilla de la carretera que va de la ciudad de Aguadulos a la comunidad denominada El Rompio (El Salado), ubicada en el Corregimiento de Barrios Unidos del Distrito de Aguadulce, Provincia de Cocié y dentro de la misma han quedado comprendido parte del caserio de dicha comunidad y gran parte de la vegetación de Mangiares que bordea el litoral Este de la Playa que colinda con dicha Finca...

TERCERO: Conforme lo establece el artículo 258 de la Constitución Nacional, el terreno nacional concedido en propiedad al señor Adonio Rodríguez González, mediante la Resolución mencionada en el Hecho<br>Primero, es de propiedad del Estado Panameño y por lo tanto son INADJUDICABLES a título privado. Además, según las Regiamentaciones legales existentes, los Bienes Patrimoniales del Estado deben ser administrados y utilizados conforme las disposiciones legales emitidas por el Ministerio de Economía y Finanzas (Departamento de Catastro) y no por la Dirección Nacional de Reforma Agraria como se ha hecho en este caso

CUARTO: La solicitud de nullidad del título concedido a favor del señor Adonio Rodríguez González, se produce también por razón de los errores que aparecen en el Plano descriptivo del Globo de Tierra Nacional titulado, ya que los Linderos que aparecen en dicho Plano no coinciden con la realidad topográfica del sitio medido y concedido en título particular por parte de Autoridad incompetente.

QUINTO: En la actualidad del señor Adonio Rodríguez González, por conducto de un Tercero, pretende que los moradores residentes por años dentro dei predio titulado, sean LANZADOS POR INTRUSO mediante la fuerza Pública y con apoyo de la Corregiduria de Policía del Corregimiento de Barrios Unidos, lo cual puede producir en cualquier momento un levantamiento popular de consecuencias sociales impredecible en contra de las mencionadas autoridades, por lo que es conveniente tomar las madidas partinentes para evitar que dichos actos populares provocados por la concesión ilegal de un título de propiedad erradamente constituido se conviertan en hechos de consecuencias impredecibles.

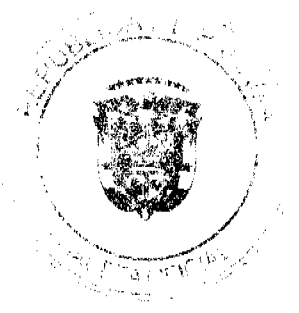

### DE LAS NORMAS LEGALES INFRINGIDAS Y EL CONCEPTO IV. EN QUE LO HAN SIDO

Dentro de las disposiciones legales que la actora estima conculcadas, se

encuentran las siguientes:

### Ley N° 63 de 31 de julio de 1973

"Artículo 2, literal g), Son funciones de la Dirección General de Catastro: ...g. Administración y tramitación de adjudicaciones y arrendamientos de las tierras patrimoniales de la Nación, con excepción de las destinadas a fines agropecuarios..."

En concepto del demandante, la norma previamente transcrita, ha sido

violada, por omisión, ya que la Institución no tomó en cuenta su contenido al momento de extender dicho Título de Propiedad, puesto que la Dirección Nacional de Reforma Agraria obvió que este artículo le impedia tramitar y adjudicar las tierras nacionales comprendidas en el título otorgado.

### **Código Agrario**

"Artículo 27, numeral 7. Se exceptúan de lo dispuesto" por el artículo anterior, las siguientes tierras:

7. Los terrenos inundados por las altas mareas, sean o no manglares, así como los comprendidos en una faja de doscientos (200) metros de anchura hacia adentro de la costa, en tierra firme.  $8.$ ...

En concepto del demandante, la anterior disposición fue vulnerada directamente, por omisión, puesto que el Título extendido por la Dirección Nacional de Reforma Agraria a favor de Adonio Rodríguez González, el cual está ubicado dentro de la zona indicada por la Ley como tierras inadjudicables, se excedió en sus funciones consignadas en el artículo 220 del Código Agrario.

### Constitución Política

\*Artículo 258, numeral 1. Pertenecen al Estado y son de uso público y, por consiguiente, no pueden ser objeto de apropiación privada:

1. El mar territorial y las aguas lacustres y fluviales, las playas y riberas de las mismas y de los ríos navegables, y los puertos y esteros. Todos estos bienes son de aprovechamiento libre y común, sujetos a la reglamentación que establezca la Ley.

 $2<sup>1</sup>$ 

Considera el demandante, que esta norma de rango constitucional, ha

sido violentada por omisión, al concederse un Título sobre un globo de terreno

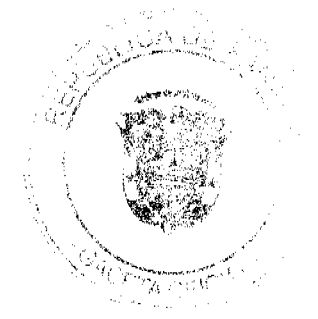

 $\bullet$  $\mathbf{r}$ 

cuya titulación está prohibida por la misma, al darse el mismo sobre tierras colindantes con la playa y estero de la comunidad de El Rompio (El Salado).

En este punto, la Sala se ve precisada en advertirle al recurrente, que dicha norma por ser de rango constitucional, no es materia de consideración ante este Tribunal Colegiado, pues el mismo vela por la legalidad de los actos expedidos por la Administración; más carece de competencia para dictaminar sobre materia constitucional, la cual es exclusiva competencia del Pleno de esta Corporación de Justicia.

#### DEL INFORME DE CONDUCTA У.

Por medio de la Nota Nº DINRA-890-08 de 6 de agosto de 2008 (f.37), la Directora Nacional de Reforma Agraria remite ante esta Magistratura, Informe Explicativo de Conducta (fs.34 a 36), tal cual había sido previamente solicitado en la resolución de admisión de la demanda en análisis.

En este Informe, la entidad requerida hace de conocimiento de esta Superioridad, las circunstancias fácticas y legales, que motivaron la expedición de la resolución que otorgó el Título de Propiedad a favor de Adonio Rodríguez González, la cual ha sido impugnada en sede contencioso administrativa.

#### DEL CRITERIO DE LA PROCURADURÍA DE M. LA **ADMINISTRACIÓN**

En atención a la resolución que ordena la admisión de la demanda de nulidad presentada, el Procurador de la Administración en Vista Número 710 de 3 de septiembre de 2008 (fs.38 a 42), rechaza los argumentos vertidos por la parte actora, solicitando en consecuencia, que la Sala declare la legalidad del acto administrativo impugnado.

La conclusión arribada, obedece al hecho que hasta la etapa procesal pertinente, no se ha podido comprobar que el globo de terreno titulado, se encuentre en la faja de los doscientos metros (200 mts.) de ancho hacia adentro de la costa, en tierra firme, como alegan los demandantes, sentenció.

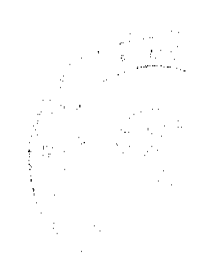

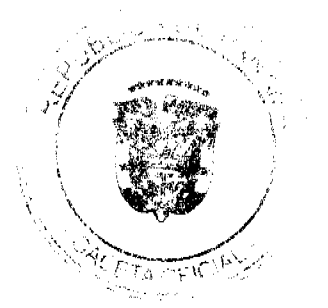

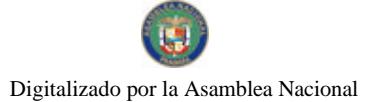

#### **DECISIÓN DEL TRIBUNAL** VII.

Luego de surtidas las etapas procesales y de expuestas las principales piezas del presente negocio, la Sala procede a resolverlo en el fondo, previo las siguientes consideraciones.

Tal como viene expuesto, la parte actora solicita se declare la nulidad, por ilegal, de la Resolución de Adjudicación Nº D.N.-2-0418 de 17 de febrero de 1995, emitida por la Dirección Nacional de Reforma Agraria del Ministerio de Desarrollo Agropecuario, que otorgó a título oneroso, un globo de terreno baldío a favor del señor Adonio Rodríguez González, con una superficie de una hectárea más cuatro mil ochocientos cuarenta y dos metros cuadrados y cuarenta y siete decimetros cuadrados (1 has. + 4842.47 M2), ubicado en el corregimiento Cabecera, distrito de Aguadulce, provincia de Coclé.

Dentro del expediente contentivo del trámite del adjudicatario, identificado con el número de solicitud 4-610-93 de 12 de agosto de 1993, constan los siguientes trámites:

- 1. Apertura de Trochas foja 2.
- 2. Notificación de Colindantes foja 3.
- 3. Inspección Ocular de Adjudicación foja 4.
- 4. Certificación expedida por el Instituto Nacional de Recursos Naturales Renovables (INRENARE), hoy Autoridad Nacional del Ambiente - foja 5.
- 5. Plano Aprobado Nº 200-01-5936 de 30 de septiembre de 1994 foja 6.
- 6. Certificación del Agrimensor, sobre la mensura del predio foja 7.
- 7. Edicto Nº 347-94 de 1 de noviembre de 1994 fojas 9 y 10.
- 8. Publicación del Edicto Nº 347-94 de 1 de noviembre de 1994, en el Diario La Prensa, los días 22 al 24 de noviembre de 1994 - fojas 12 a 14.
- 9. Recibo de Liquidación Nº 77652 de 27 de octubre de 1994, en el que consta la publicación del Edicto respectivo, en la Gaceta Oficial - foja 16.
- 10. Recibo Nº 1190 de 1 de diciembre de 1994, por un valor de doce balboas con 00/100 (B/.12.00), en concepto de pago de tierra - foja 17.

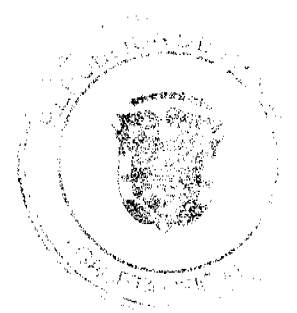

11. Estado Financiero - foja 19.

- 12. Acta de revisión de requisitos y documentos insertos al expediente foja 21.
- 13. Acta de datos básicos para la adjudicación de títulos foja 24.
- 14. Certificación de recibos de ingresos por venta de tierras foja 25.
- 15. Expedición de la Resolución N° 2-0418 de 17 de febrero de 1995 foja 26  $y$  27.

Luego del repaso de la actuación surtida por la entidad requerida, esta Magistratura observa que las normas consideradas vulneradas por la parte actora, en contraposición con las pruebas insertas, tanto al cuadernillo principal como al de antecedentes, no colisionan; por lo que el acto recurrido deviene en legal.

Lo anterior obedece al hecho que, las pruebas son claras al establecer que el globo de terreno objeto de esta controversía, no se encuentra dentro de un área inadjudicable, tal como lo pretende hacer ver quien demanda; al traer una normativa, presumiblemente vulnerada, al plano de la incompetencia de la Dirección Nacional de Reforma Agraria en la adjudicación de este bien. Por el contrario, manifiestan que en esta ocasión sólo la Dirección de Catastro y Bienes Patrimoniales, tenía competencia para dilucidar esta situación.

La inspección ocular de adjudicación de tierras, contentiva a foja 4 del infolio de antecedentes, nada establece respecto al carácter de indadjudicable del bien; amén de la certificación del otrora Instituto Nacional de Recursos Naturales Renovables (INRENARE), hoy llamado Autoridad Nacional del Ambiente (ANAM), en cuya foja 5 del expediente administrativo, demuestra que 'no periudica ni incluve áreas de mangiar dentro de su perímetro, según inspección ocular realizada por técnicos de la Institución".

Basándose en los parámetros establecidos para la adjudicación de tierras, es que la Entidad requerida procedió a continuar con el trámite de adjudicación, a favor del solicitante Adonio Rodríguez González, quien cumplió y llenó cada

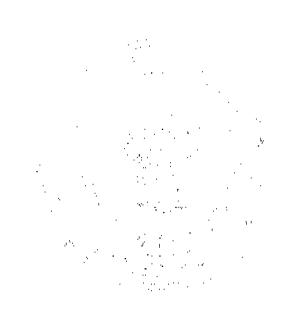

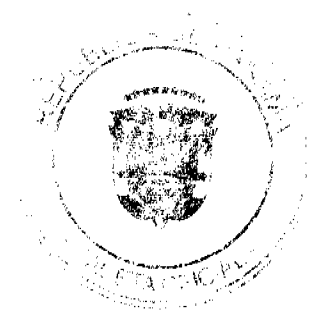

uno de los pasos que estipula la legistación agraria, vigente al momento de la expedición del acto demandado en sede contencioso administrativa, mediante una demanda de nulidad.

Es en virtud del caudal probatorio legible en ambos expedientes, judicial y administrativo, que esta Sala da por descontada la vulneración de los artículos 2, literal g) de la Ley N° 63 de 31 de julio de 1973; y, el artículo 27, numeral 7 del Código Agrario.

A contrario sensu, esta Corporación Judicial, en fallo de 28 de diciembre

de 2004, bajo la ponencia del Magistrado Winston Spadafora F., determinó que:

Para resolver el problema planteado, lo primero que cabe señalar es que dicho terreno, según el propio acto impugnado y la copia autenticada del Plano No. 202-07-7725 de 14 de julio de 2000, aprobado por la Dirección Nacional de Reforma Agraria, colinda por su lado sur con un área de dominio público (playa), que comprende una faja de terreno de 22 metros de ancho, contados desde la línea de marea alta (Cfr. fs. 2 y 75).

Lo expuesto en el párrafo anterior evidencia, que el terreno adjudicado a la señora Ivonne Fábrega está comprendido dentro de la faja de 200 metros de anchura hacia adentro de la costa, en tierra firme, a la cual alude el numeral 7 del artículo 27 del Código Agrario. Esta norma, en concordancia con el artículo 26 del mismo Código, exceptúa de los fines de la reforma agraría los terrenos estatales "comprendidos en una faja de doscientos (200) metros de anchura hacia adentro de la costa, en tierra firme".

De lo expuesto se desprenden dos conclusiones: la parcela adjudicada a la señora Ivonna Fábrega estaba excluida de los fines de la reforma agraria y por tanto, la entidad demandada no tenia competencia para adjudicarla. Como bien señala el Lodo, Arosemena, la adjudicación de ese bien correspondía al Ministerio de Economia y Finanzas, a través de la Dirección de Catastro y Bienes Patrimoniales, de conformidad con lo preceptuado en el artículo 99 de la Ley 56 de 1995, que establece que las dependencias del Órgano Ejecutivo y los otros órganos del Estado, podrán disponer de sus bienes mediante venta, arrendamiento o permuta de bienes, por conducto del Ministerio de Hacienda y Tesoro (ahora de Economía y Finanzas).

Conviene señalar, que algunos de los extremos examinados han sido objeto de decisión por parte de esta Sala, a través de la Sentencia de 16 de abril de 2003 (Entrada 515-01), cuya parte pertinente expresó lo siguiente:

"Especificamente en lo que atañe a la disposición de terrenos ubicados dentro de una zona de 200 metros de anchura hacia adentro de la costa en tierra firme, compete a la Dirección General de Catastro realizar la tramitación correspondiente, pese a que otro ente público aparezca como titular o propietario de esa faja de tierra. La nitidez del artículo 2, literal g, de la Ley 63 de 1973, no da lugar a dudas sobre ésta y las anteriores consideraciones expuestas, veamos:

"Artículo 2. Son funciones de la Dirección General de Catastro:

g. Administración y tramitación de adjudicaciones y arrendamientos de las tierras patrimoniales de la Nación, con excepción de las destinadas a fines agropecuarios.

Con todo, el citado marco normativo permite acoplar su preceptiva a lo que dispone el numeral 7, artículo 27 del Código Agrario, que

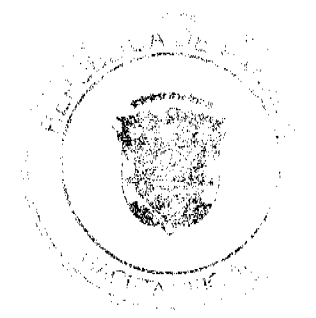

 $\bar{\mathcal{A}}$ 

No 26524

especificamente prevé como áreas o tierras no afectas a los fines de la Reforma Agraria "Los terrenos inundados por las altas mareas, sean o no manglares, así como los comprendidos en una faja de doscientos (200) metros de anchura hacia adentro de la costa, en tierra firme". Lo que significa que el área de terrero reseñada por la cursiva, no está destinada o sujeta, por mandato de la Ley, a los propósitos de la Reforma Agraria, pese a que sean tierras patrimoniales como lo ha informado el funcionario demandado; por lo que la tramitación y gestiones para disponer de ellas compete a la Dirección General de Catastro, conforme viene explicado.

Preciso es anotar, como lo hace el demandante, que el Decreto de Gabinete No. 66 de 1990 (G.O. No. 21,497, de 19 de marzo) modificó el numeral 3 del artículo 116 del Código Fiscal, convirtiendo el área de 200 metros de anchura hacia adentro de la costa en tierra firme, antes no adjudicables, en bienes patrimoniales del Estado, proclives a ser adjudicados luego de esta desafectación por la Dirección General de Catastro." (Registro Judicial de abril de 2003, págs. 759-766)

La Sala estima, en igual orden de ideas, que no es válido alegar que la Dirección Nacional de Reforma Agraria podía adjudicar a la señora Fábrega la mencionada Finca debido a que la Resolución No. D. N. 189-99 de 18 de junio de 1999, que regia para la fecha en que se expidió el acto demandado, facultaba a dicha entidad para conocer de las solicitudes de adjudicación de tierras ubicadas dentro de la faja de 200 metros hacia adentro de la costa, en tierra firme. Debe recordarse, que para esa misma fecha también estaba vigente el numeral 7 del artículo 27 del Código Agrario que, según se expresó, excluía de los fines de la reforma agraria, los terrenos comprendidos en esa faja de 200 metros hacia adentro de la costa, en tierra firme. La evidente contradicción entre ambas normas debía resolverse mediante la aplicación preferente de la Ley, según lo ordenado por el artículo 35 de la Ley 38 de 31 de julio de 2000, vigente desde marzo de 2001, que establecía que "En las decisiones y demás actos que profieran, celebren o adopten las entidades públicas, el orden jerárquico de las disposiciones que deben ser aplicadas será: la Constitución Política, las leyes o decretos con valor de ley y los reglamentos."

Como corolario, este Tribunal concluye que el acto impugnado no vulnera las disposiciones legales consideradas como infringidas por el actor.

En mérito de lo expuesto, la Sala Tercera de la Corte Suprema, en nombre de la República y por autoridad de la Ley, DECLARA QUE NO ES ILEGAL, el Título de Propiedad constituido por medio de la Resolución N° D.N. 2-0418 del 17 de febrero de 1995, emitida por la Dirección Nacional de Reforma Agraría del Ministerio de Desarrollo Agropecuario.

NOTIFIQUESE, CÚMPLASE Y PUBLÍQUESE EN LA GACETA OFICIAL.

Porto L. Permit A. P. **VICTOR L. BENAVIDES P.** 

<u>immu</u>

**WINSTON SPADAFORA F.** 

HIPOLITO GILL SUAZO

IINA SMALI **SECRETARIA** 

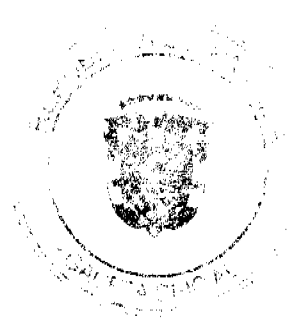

Gaceta Oficial Digital, lunes 03 de mayo de 2010

#### Entrade No.366-07 Macistrado Ponente: Winston Spadafora F.

Demanda Contencioso Administrativa de Nulldad, interpuesta por el Roenciado Giovanni A. Fletcher H., en<br>representación de Pedro Apoeta Isturain, para que se declare nulo, por ilegal, el artículo primero de la<br>Resolución No Terrestre.

Panamá, lunes 21 de diciembre de dos mil nueve (2009)

### VISTOS:

El licenciado Giovanni A. Fletcher H., actuando en nombre y representación del señor Pedro Acosta Isturain, ha interpuesto ante esta Sala Tercera, Demanda Contencioso Administrativa de Nulidad, a fin de que se declare nulo, por ilegal, el artículo primero de la Resolución No.AL-256 de 8 de noviembre de 2005, emitido por la Autoridad del Tránsito y Transporte Terrestre, por medio del cual dicha instancia administrativa procedió a fijar algunas de las nuevas tarifas máximas autorizadas de los viajes de transporte colectivo y selectivo en determinadas rutas del país.

### **I. ARGUMENTOS DEL DEMANDANTE**

La representación judicial de la parte demandante argumenta que la resolución atacada vía demanda contencioso administrativa de nulidad, viola el artículo 24 de la Ley No.6 de 22 de enero de 2002, el cual señala lo siguiente:

"Artículo 24. Las instituciones del Estado en el ámbito nacional o local, tendrán la obligación de permitir la participación de los ciudadanos en todos los actos de la administración pública que puedan afectar los intereses y derechos de grupos de

- 5

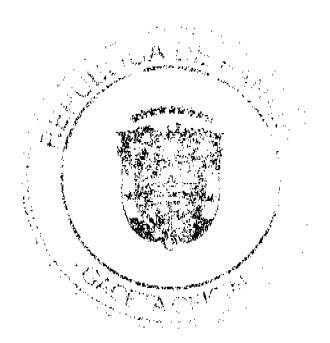

ciudadanos, mediante las modalidades de participación ciudadana que al efecto establece la presente Ley. Estos actos son, entre otros, los relativos a construcción de infraestructura, tasas de valorización, zonificación y fijación de tarifas y tasas por servicios.".

La Autoridad del Tránsito Y Transporte Terrestre no dispuso el trámite correspondiente y previo que le hubiera permitido a la ciudadanía afectada por las nuevas tarifas emitir su opinión al respecto, dentro del mecanismo de participación ciudadana aplicable, antes de la aprobación o aplicación de la actualización tarifaria, misma que al caso ha sido definida por la propia Autoridad del Tránsito y Transporte Terrestre, viola el texto y espíritu del parágrafo final del artículo 25 de la Ley No.6 de 22 de enero de 2002, texto que a letra dice:

"Artículo 25. Sin periuicio de las contempladas en otras feves, se establece como modalidades de participación ciudadana en los actos de la administración pública, las siguientes:

4.-Participación directa en las instancias institucionales...

Parágrafo: Las instituciones de la administración pública están obligadas a publicar, antes de la celebración de cualquiera de los actos administrativos sujetos a participación ciudadana, la modalidad de participación ciudadana que adoptará en cumplimiento del presente articulo.".

### <u>II. INFORME DEL FUNCIONARIO ACUSADO</u>

A fojas 52 a la 55 del dossier, reposa el informe de conducta emitido por la Autoridad del Tránsito y Transporte Terrestre, en donde señala que la Autoridad del Tránsito y Transporte Terrestre, al momento de adelantar los procedimientos para los ajustes tarifarios, tomó en cuenta que la ley 48 de 8 de agosto de 2002, incorporó un representante de los usuarios dentro de la

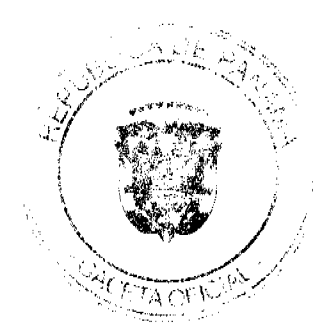

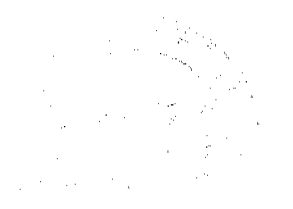

Junta Directiva, que tiene una participación con voz y voto dentro de las sesiones.

Con la participación del representante de los usuarios en la Junta Directiva se trasmiten sus disconformidades y los problemas que se viven diariamente en el transporte terrestre público de pasajeros e igualmente se le permite participar de las decisiones que se tornan en las diferentes sesiones que se celebren.

## III. CONCEPTO DE LA PROCURADURÍA DE LA ADMINISTRACIÓN

Considera la Procuraduría de la Administración que contrario a lo señalado por la autoridad del Tránsito y Transporte Terrestre, la representación del representante de los usuarios en la junta directiva de la Autoridad del Tránsito y Transporte Terrestre para la toma de decisiones, no exime a la institución de la obligación de someter los ajustes de tarifas a algunas de las modalidades de participación ciudadana establecidas en la ley 6 de 2002.

En ese sentido, el artículo 24 es claro al establecer que las instituciones del Estado, en el ámbito nacional y local, tienen la obligación de permitir la participación ciudadana, mediante alguna de las modalidades que prevé dicha Ley, en todos los actos de la Administración Pública que puedan afectar los intereses y derechos de grupos de ciudadanos; señalando la norma, entre otros actos de esta naturaleza, la fijación de tarifas y tasas por servicios.

Concluye la Procuraduría de la Administración solicitando que esta Sala declare ilegal el artículo primero de la resolución AL-256 de 8 de

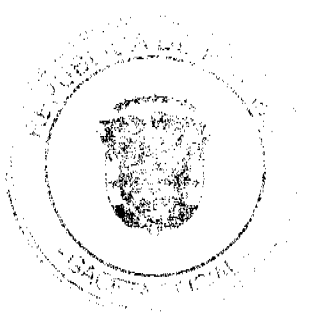

Digitalizado por la Asamblea Nacional

No 26524

noviembre de 2005, dictada por la Autoridad del Tránsito y Transporte **Terrestre** 

### IV. DECISIÓN DE LA SALA:

Una vez expuestos los argumentos plasmados por las partes dentro del presente proceso contencioso administrativo, procede la Sala a dictar los elementos de juicio que servirán de fundamento para desatar la litis pianteada.

En ese norte, tenemos que la demanda promovida por el apoderado legal de la parte demandante pretende lograr la declaratoria de nulidad, por ilegal, por parte de esta Sala del artículo primero de la Resolución AL-256 de 8 de noviembre de 2005, dictada por la Autoridad del Tránsito y **Transporte Terrestre.** 

Mediante el artículo demandado se establece la tarifa máxima autorizada de los viajes de transporte colectivo y selectivo en diversas rutas.

Se ha señalado tanto por la parte demandante, como por parte de la Procuraduría de la Administración que la Autoridad del Tránsito y Transporte Terrestre al momento de emitir la resolución demandada omitió la obligación de someter los ajustes de tarifas a algunas de las modalidades de participación ciudadana establecidas en la ley 6 de 2002.

En ese orden de ideas, el artículo 24 de la Ley No.6 de 22 de enero de 2002, establece la obligación para las instituciones del Estado de permitir la participación de los ciudadanos en todos los actos de la administración pública que puedan afectar los intereses y derechos de grupos de ciudadanos, mediante las modalidades de participación ciudadana que la propia ley establece. Señalándose entre los actos que deben estar

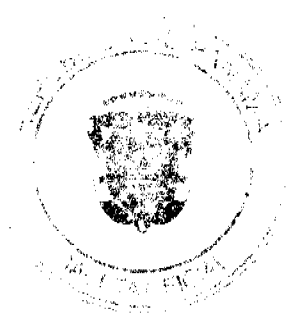

sometidos a la participación ciudadana, la fijación de tarifas, como la que se da en el caso in examine.

En complemento de lo anterior el parágrafo del artículo 25 de la referida ley establece que las instituciones de la administración pública están obligadas a publicar, antes de la celebración de cualquiera de los actos administrativos suletos a participación ciudadana la modalidad de participación ciudadana que adoptará.

Las modalidades de participación ciudadana se encuentran listadas en el artículo 25 de la Ley 6 de 2002, cuyo texto dice así:

> "Artículo 25. Sin perjuicio de las contempladas en otras leves, se establece como modalidades de participación ciudadana en los actos de la administración pública, las siguientes:

> 1-Consulta pública. Consiste en el acto mediante el cual la entidad estatal pone a disposición del público en general información base sobre un tema específico y solicita opiniones, propuestas o sugerencias de los ciudadanos y/o organizaciones sociales.

> 2-Audiencia pública. Similar a la consulta pública, excepto que el acto de recibir sugerencias, opiniones o propuestas se realiza en forma personal ante la autoridad que corresponda, de acuerdo con el tema que se trate.

> 3-Foros o talleres. Reunión selectiva o pública de actores relevantes o afectados junto con al autoridad competente, que permita el conocimiento profundo sobre un tema o sirva de mecanismo de obtención de consenso o resolución de conflictos.

> 4-Participación directa en instancias institucionales. Actuación de ciudadanos o representantes de organizaciones sociales en las instituciones públicas de consulta o toma de decisiones específicas.

> Parágrafo. Las instituciones de la administración pública están obligadas a publicar, antes de la celebración de cualesquiera de los actos administrativos sujetos a participación ciudadana, la modalidad de participación ciudadana que adoptará en cumplimiento del presente artículo."

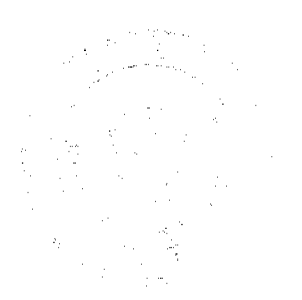

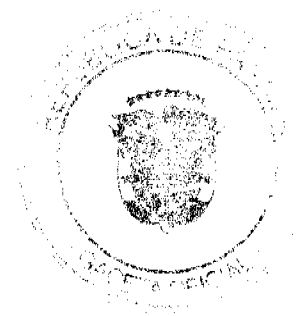

No.26524

Este Tribunal ha logrado constatar que la actuación demandada violó las normas en referencia, puesto que no se ha permitido la participación ciudadana en un tema en el cual surge como requisito legal obligatorio, como lo es la fijación de tarifas.

El propio informe de conducta da fe de la omisión cometida por parte de la administración cuando indica que al momento de adelantar los procedimientos para los ajustes tarifarios, tomó en cuenta que la Ley 48 de 8 de agosto de 2002, incorporó un representante de los usuarios dentro de su Junta Directiva, que tiene participación con voz y voto, lo cual a su entender le daba cumplimiento a las normas demandadas como violadas.

Este Tribunal comparte el criterio ya anteriormente brindado por la Procuraduría de la Administración en cuanto a que la participación del representante de los usuarios en la Junta Directiva de la Autoridad del Tránsito y Transporte Terrestre para la toma de decisiones, no exime a la institución de la obligación de someter los ajustes de tarifas a alguna de las modalidades de participación ciudadana establecidas en la ley 6 de 2002.

Ya al respecto del tema que nos ocupa se pronunció esta Sala Tercera, en sentencia de fecha 15 de mayo de 2008, donde se indicó lo siguiente:

۰.,

De cara a lo sostenido por las partes, resulta oportuno resaltar que el Decreto Ejecutivo Nº 542 de 2003 es una norma reglamentaria que de manera específica regula los pasos que debe seguir la Autoridad del Tránsito y Transporte Terrestre para fijar las tarifas en el transporte público de pasajeros. Por su parte, la Ley 6 de 22 de enero de 2002 incorpora las modalidades (consulta pública, audiencia pública, foros o talleres, participación directa en instancias institucionales) que la administración pública debe adoptar y publicar con anterioridad a fijación de las tarifas por servicios.

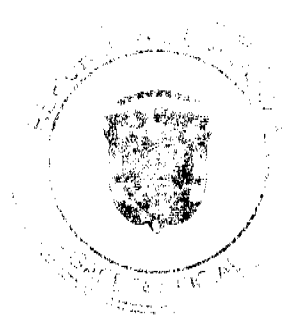

No:26524

En el caso en estudio, se observa ciertamente que el acto acusado fue emitido previo cumplimiento de lo preceptuado en los artículos 6 y 7 del Decreto Ejecutivo Nº 542 de 2003 que preceptúan lo siguiente:

"Artículo 6. El concesionario de una ruta o de zona de trabajo que aspire a lograr una revisión y ajuste en su tarifa deberá aportar junto con su memorial de solicitud, la información pertinente que permita ilustrar a la Autoridad, la conveniencia o no de acceder a la solicitud referida. Con la solicitud se deberá aportar la información contenida en el artículo anterior, en la cual fundamente y sustente la petición.

La solicitud de la revisión de la tarifa, podrá ser presentada por la concesionaria de rutas, por varios concesionarios de la mísma o diversas rutas o zona de trabajo, por organizaciones representativas de concesionaria como la Cámara de Transporte y otras similares.

Artículo 7. El Director General de la Autoridad recibirá las solicitudes de revisión de tarifas, las someterá al análisis técnico, a consideración de la Junta Directiva y si lo considera necesario, recibirá en audiencia a solicitantes. La Autoridad emitirá su resolución debidamente motivada, en un número no mayor de (30) treinta días calendario después de recogidas las peticiones".

Asimismo, el cumplimiento de estas normas lleva aparejado la participación de la Junta Directiva en la aprobación del análisis técnico que se hace sobre la solicitud de revisión de tarifa debidamente fundamentada por el peticionario, y en la decisión en la que se accede o no a la petición, que posteriormente emite el Director General de la Autoridad del Tránsito.

Sin embargo, es de hacer notar que las constancias de autos demuestran que ante la solicitud de revisión de tarifa que presentaran los transportistas, la Autoridad del Tránsito y Transporte Terrestre en ningún momento publicó la modalidad de participación ciudadana que emplearía para fijar la tarifa máxima de viajes de transporte colectivo en las distintas rutas de las provincias de Chiriquí, Coclé, Colón y Veraguas.

En adición a ello, no es posible soslayar que según lo que el propio ente demandado ha informado, el representante de los usuarios participó en la fijación de la tarifa impugnada sólo porque es un miembro activo de la Junta Directiva de la Autoridad del Tránsito y Transporte Terrestre; pero no por ser el representante designado por una organización social para participar en el acto de consulta ciudadana en la fijación de la tarifa máxima en las rutas de las provincias arriba señaladas.

En tales condiciones, el hecho que la Junta Directiva de la Autoridad del Tránsito tenga como uno de sus integrantes a un representante a nivel nacional, escogido entre los usuarios del transporte público terrestre de pasajeros por provincia o comarca, no tiene la virtud de relevar a la entidad de transporte,

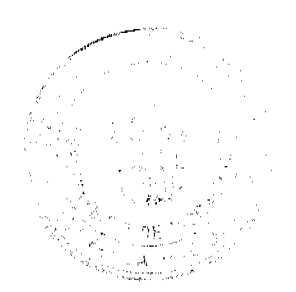

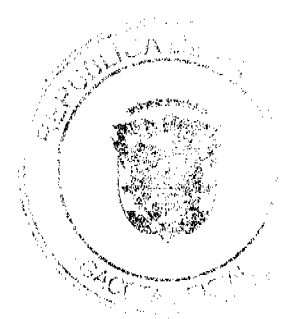

39

de cumplir con la modalidad establecida en el numeral 4 del artículo 25 de la Ley 6 de 2002.  $\frac{a}{1+a}$ 

La falta de adopción por parte de la Autoridad del Tránsito y Transporte Terrestre de alguna de estas modalidades: consulta pública, audiencia pública, foros o talleres, o participación directa en instancias institucionales; desconoce el contenido de las normas contempladas en el Capítulo VII de la Ley 6 de 22 de febrero de 2002, denominado "Participación ciudadana en las decisiones administrativas y sus modalidades", confleva vicios de ilegalidad.

En virtud de lo anterior, procede declarar la nulidad, por ilegal del artículo primero de la Resolución No.AL-256 del 8 de noviembre de 2005, emitido por la Autoridad del Tránsito y Transporte Terrestre.

## **V. PARTE RESOLUTIVA**

En mérito de lo expuesto, la Sala Tercera de lo Contencioso-Administrativo, de la Corte Suprema de Justicia, administrando justicia en nombre de la República y por autoridad de la Ley, DECLARA QUE ES ILEGAL el artículo primero de la Resolución No.AL-256 del 8 de noviembre de 2005, emitido por la Autoridad del Tránsito y Transporte Terrestre.

Notifiquese.

*Allinium (*<br>Winston spadafora f.

De judit Alie S Put L. pennis P.

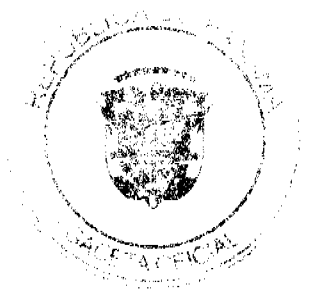

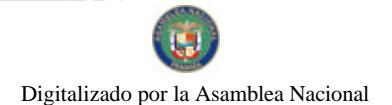

Gaceta Oficial Digital, lunes 03 de mayo de 2010

SECRETARIA

### **MUNICIPIO DE DOLEGA**

Concejo Municipal

**ACUERDO No.010-2010** 

(Del 12 de abril de 2010)

POR MEDIO DEL CUAL EL HONORABLE CONCEJO MUNICIPAL DEL DISTRITO DE DOLEGA, MODIFICA EL ARTICULO SEGUNDO DEL ACUERDO MUNICIPAL N0. 041-2009, FECHADO 21 DE SEPTIEMBRE DE 2009, ESPECIFICAMENTE LA ACTIVIDAD COMERCIAL DENOMINADA CASA DE ALOJAMIENTO OCASIONAL, IDENTIFICADA CON EL CODIGO 112544.

EL HONORABLE CONCEJO MUNICIPAL DEL DISTRITO DE DOLEGA, EN USO DE LAS FACULTADES QUE LE CONFIERE LA LEY, Y;

### **CONSIDERANDO:**

Que mediante Acuerdo Municipal N0.041 del 21 de septiembre de 2009, se modificó el régimen impositivo del Municipio de Dolega, en cuanto a la actividad comercial Casas de Alojamiento Ocasional, identificada con el código 112544.

Que la Ley 106 establece que es facultad de los Concejos Municipales, regular la vida jurídica de los municipios, por medio de Acuerdos que tienen fuerza de Ley dentro del respectivo distrito.

Oue un Acuerdo Municipal puede derogar, modificar o reformar uno ya existente.

Que se hace necesario modificar el monto del impuesto establecido en el régimen impositivo, para la actividad comercial denominada Casas de Alojamiento Ocasional, identificada con el código 112544.

### **ACUERDA:**

ARTICULO PRIMERO: Modificar el ARTÍCULO SEGUNDO del Acuerdo Municipal número 041 del 21 de septiembre de 2009, específicamente la actividad comercial denominada Casas de Alojamiento Ocasional, identificada con el código 112544.

ARTICULO SEGUNDO: La actividad comercial denominada Casas de Alojamiento Ocasional, identificada con el código 112544 pagará un impuesto mensual de treinta (B/.30.00) a ciento cincuenta balboas (B/.150.00) por cada cuarto.

ARTICULO TERCERO: Enviar el presente Acuerdo al señor Alcalde para su sanción, copia al departamento de Tesorería para su cumplimiento, a Control Fiscal para su conocimiento y a la Gaceta Oficial para su publicación.

ARTICULO CUARTO: El presente Acuerdo entrará a regir a partir de su sanción.

Dado en el salón de sesiones "Margarita de Hayes", del Honorable Conejo Municipal del distrito de Dolega, a los doce (12) días del mes de abril de dos mil diez (2010).

Fundamento de Derecho: Artículos 14, 87, 88 89 de la Ley 106 de octubre de 1973.

H.R. SAMUEL CACERES PRESIDENTE

**MAGALI DE JIMENEZ** 

**SECRETARIA** 

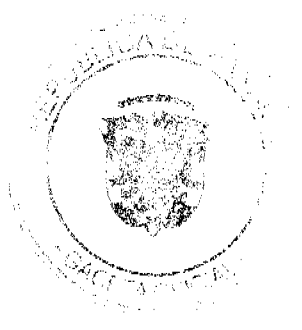

40

Gaceta Oficial Digital, lunes 03 de mayo de 2010

har was ball. **SANCHONALY** iaff: & realns

**AVISOS** 

JUZGADO PRIMERO SECCIONAL DE FAMILIA DEL CIRCUITO JUDICIAL DE COLÓN. Colón, doce (12) de octubre de dos mil nueve (2009). SENTENCIA Nº 298-09

VISTOS: El señor VENICIO TERAN PARDO por intermedio de apoderada judicial, solicitó la declaratoria de interdición de su hermano, BERENICE BAZAN PARDO. FUNDAMENTO DE LA DEMANDA. Destaca en su pretensión que el señor VENICIO TERAN PARDO es hermano del señor BERENICE BAZAN PARDO y que este último posee unas condiciones actuales que le impiden valerse por sí mismo, toda vez que su enfermedad lo discapacita. Añade que en la actualidad (al momento de presentar la demanda) el señor BAZAN PARDO se encuentra recluído, bajo supervisión y tratamiento médico en el Hospital San Fernando Centro, en la unidad de cuidados intensivos. Recorrido procesal. Por reunidos a satisfacción los requisitos de forma exigidos en nuestro ordenamiento jurídico, mediante Auto Nº. 629 de 21 de julio de 2008 se admite la demanda, y se corre en traslado a la contraparte por el término de tres (3) días. Así mismo, en cumplimiento con el artículo 1311 del Código Judicial, se ordenó emplazar mediante edicto a los terceros interesados que pudieran verse afectados en sus derechos con la solicitud presentada. Por último, se nombre a la Licda. ROSA ISELA CHANG como Curadora ad litem del supuesto incapaz. Mediante Edicto Emplazatorio Nº. 087-08 de 23 de julio de 2008 se emplazó a todos aquellos que creyeran tener derecho a intervenir en el presente proceso, y el mismo fue publicado en el Diario de Circulación Nacional El Siglo durante los días 28, 29, 30.31 de agosto y 01 de septiembre de 2008, tal como lo certifica la Secretaria a foja 19 del expediente. La audiencia oral se celebró el día 20 de abril de 2008 y a dicho acto compareció la Licda. ROSA CASTILLO DE GRACIA, apoderada judicial y el señor VENICIO TERAN PARDO, quien al hacer uso de la palabra, se ratificó de las pruebas aportadas en el libelo de la demanda solicitando se declare la Interdicción del señor BERENICE BAZAN PARDO y presentó como prueba testimonial las deposiciones de la señora ISMENIA CHAVEZ DE TERAN y el tribunal solicito la prueba oficiosa de la parte solicitante. El Tribunal por su parte admite las pruebas presentadas en el libelo de la demanda y las presentadas en el acto de audiencia. Una vez cumplido el recorrido procesal requerido en este tipo de procesos se remite el expediente al representante del Ministerio Público, a fin de que emita el concepto de rigor. Dicha labor es adelantada por el Fiscal Especializado en Asuntos de Familia y el Menor de la Provincia de Colón, quien en Vista Fiscal de fecha 2 de junio de 2009, recomendó a esta Juzgadora se practicarán otras pruebas a fin de tener la certeza de la condición de salud del señor BERENICE BAZAN PARDO y así dar un fallo acorde con la justicia. Consideraciones del Tribunal. Cumplidos los trámites que para este tipo de procesos exige la Ley, procedemos a dictar el fallo de rigor, previa las siguientes consideraciones: Ante todo, el hecho primero de la demanda, alusivo a que el señor VERENICE TERAN PARDO y el señor BERENICE BAZAN PARDO son hermanos, el mismo se encuentra debidamente acreditado con el Certificado de Nacimiento visible a foja 4 y 5 del expediente, expedido por la Dirección General del Registro Civil, el cual acredita el vínculo existente entre los prenombrados. En igual forma, el hecho de que el señor BERENICE BAZAN PARDO en estos momentos sufre graves quebrantos de salud, que el impide valerse por sí mismo, ya que sufrió un derrame cerebral, entre otras diagnósticos, por lo que necesita cuidados extremos, los cuales en estos momentos le brinda su hermano VENICIO TERAN PARDO junto con su esposa la señora ISMENIA DE TERAN, este hechos son debidamente acreditado a lo largo del proceso con documentación que establece la condición del mismo, a parte que el tribunal practica prueba de informe social en la residencia donde se encuentra el señor BERENICE BAZAN PARDO y su condición actual. (v.f.35-39) de lo que se desprenden y se puede indicar que es un paciente que requiere de vigilancia continua, que no puede hacerse cargo de si mismo, y mucho menos de administrar sus bienes. Una vez estudiadas las piezas que conforman la presente encuesta constatamos que todo el caudal probatorio nos lleva a un vértice común y es el hecho que por lo propio de la enfermedad que padece el señor BERENICE BAZAN PARDO, no cuenta con la suficiente capacidad para cuidar de su persona y bienes, lo que hace necesario el cuidado y supervisión constante de quien la padece. Así pues, dado que el artículo 407 en concordancia con el 401 en el numeral 2 del Código de la Familia, establece que la tutela corresponde, a falta de tutela testamentaria; a Hermano o Hermana de doble vínculo. A falta de éstos al hermano o hermana de vínculo sencillo, habiéndose probado que este último es incapaz de gobernarse por sí mismo, este Tribunal, es del criterio que se proceda a acceder a la solicitud impetrada por la parte actora. Aunado lo anterior, fácilmente se desprende de la Evaluación Social realizada al hogar de la familia TERAN PARDO que el mismo cumple con los requisitos de higiene, orden, iluminación, ventilación, comodidad y seguridad para el bienestar del señor BERENICE PARDO.

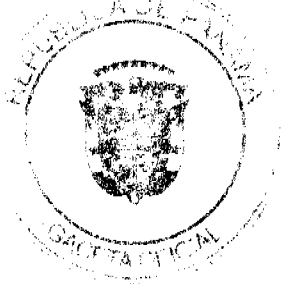

Parte Resolutiva. En mérito de lo expuesto, la suscrita, jueza primera seccional de familia del circuito judicial de Colón,

42

administrando justicia en nombre de la República y por autoridad de la Ley, decreta la interdicción judicial de BERENICE BAZAN PARDO, varón panameño, mayor de edad, con cédula de identidad personal 8-67-722. Se designa como tutor del interdicto a su hermano el señor VENICIO TERAN PARDO, varón, panameño, mayor de edad, con cédula de identidad personal N°8-102-217, quien deberá comparecer a este Despacho a fin de que se le discierna en firme en su cargo. Se le advierte al tutor que deberá rendir al Tribunal informes o cuentas anuales de su gestión. CONSÚLTESE la presente sentencia al Tribunal Superior de Familia, en los términos de los artículos 1225 y 1323 del Código Judicial. Ejecutoriada la presente sentencia publíquese la misma en la Gaceta Oficial e inscríbase en el Registro Público y en la sección de Tutelas del Registro Civil, en virtud de lo que señala el artículo 395 del Código de la Familia y el artículo 300 del Código Civil vigente. FUNDAMENTO DE DERECHO: artículos 298 y 330 del Código Civil, y artículos 404 y ss. del Código de la Familia. NOTIFÍQUESE, CONSÚLTESE, PUBLÍQUESE E INSCRÍBASE. LCDA. CRISBELL REID DE APARICIO jueza primera seccional de familia del circuito judicial de Colón. LCDO. JOSE **DIAZ OUIRÓZ** Secretario Judicial.

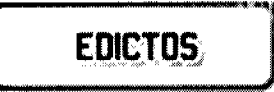

REPÚBLICA DE PANAMÁ MINISTERIO DE DESARROLLO AGROPECUARIO DIRECCIÓN NACIONAL DE REFORMA AGRARIA REGIÓN No. PANAMÁ OESTE. EDICTO No. 169, El Suscrito Funcionario Sustanciador de la Dirección Nacional de Reforma Agraria, en la provincia de Panamá. HACE CONSTAR: Que el señor (a) MIRTA ANTONIA BARRIOS DE ESPINO, vecino (a) de LA MITRA, corregimiento PLAYA LEONA del distrito de LA CHORRERA, provincia de Panamá, portador de la cédula de identidad personal No. 7-100-587, ha solicitado a la Dirección Nacional de Reforma Agraría, mediante solicitud No. 8-5-678-2008 del 18 de noviembre de 2008, según plano aprobado No. 807-16-20455, la adjudicación del título oneroso de una parcela de tierra baldía nacional adjudicable, con una superficie de 0 Has. + 0,896.00 Mts.2, el terreno está ubicado en la localidad Corregimiento de Playa Leona, distrito de La Chorrera, provincia de Panamá, comprendido dentro de los siguientes linderos: Norte: calle de asfalto a los tolos de 15.00 M hacia la pitahaya y hacia el cementerio. Sur: servidumbre de 6:00m hacia calle principal hacia calle San Nicolás. Este: Casiano Barrios Acevedo. Oeste: Eudelia María Mendieta Núñez. Para los efectos legales se fija el presente Edicto en lugar visible de este Despacho, en la Alcaldía del distrito de LA CHORRERA, en la corregiduria de PLAYA LEONA, copia del mismo se le entregará al interesado para que los haga publicar en los órganos de publicidad correspondientes, tal como lo ordena el artículo 108 del Código Agrario. Este Edicto tendrá una vigencia de quince (15) días a partir de la última publicación. Dado en Capira a los 19 días del mes de abril de 2010. (fdo.) ING. MARIBEL ARDINES. Funcionaria Sustanciadora. (fdo.) MARISOL MECHACA. Secretaria Ad-Hoc. L.201-335647.

REPÚBLICA DE PANAMÁ MINISTERIO DE DESARROLLO AGROPECUARIO DEPARTAMENTO DE REFORMA AGRARIA REGIÓN No. 3, HERRERA. EDICTO No. 031-2010. EL SUSCRITO FUNCIONARIO SUSTANCIADOR DE LA DIRECCIÓN NACIONAL DE REFORMA AGRARIA DEL MINISTERIO DE DESARROLLO AGROPECUARIO EN LA PROVINCIA DE HERRERA. HACE SABER: Que el señor (a) JOSE DE LOS SANTOS MENDOZA JIMENEZ, varón, mayor de edad, de nacionalidad panameña, estado civil soltero, comerciante, portador de la cédula de identidad personal No. 6-28-635, vecino (a) y residente en la comunidad de EL PIRO, corregimiento CABECERA, distrito de LOS POZOS, provincia de Herrera, ha solicitado a la Dirección Nacional de Reforma Agraria, la adjudicación a título oneroso de un (1) globo de tierra que corresponde al plano aprobado con el número 603-OI-6475, con fecha de aprobación el 12 de junio del 2009, con una extensión superficial de CERO HECTAREAS CON SETECIENTOS SIETE PUNTO VEINTINUEVE METROS CUADRADOS (0 Has. + 707.29 Mts2), las cuales se encuentran localizadas en el lugar conocido EL PIRO, corregimiento CABECERA, distrito LOS POZOS, provincia de Herrera, comprendido dentro de los siguientes linderos: Norte: CARRETERA DE LOS POZOS A MACARACAS Y TERRENO DE USO PUBLICO. Sur: CALLEJON Y TERRENO NACIONAL DE USO PUBLICO. Este: CARRETERA DE LOS POZOS A MACARACAS. Oeste: CAMINO DEL CAPURI A LA CARRETERA DE LOS POZOS A MACARACAS. Para efectos legales se fija el presente Edicto en lugar visible de esta Oficina de Reforma Agraria, en la Alcaldía de LOS POZOS, del mismo se entregarán al interesado para que los haga publicar en los órganos de publicidad correspondientes, tal como lo ordena el artículo 108 del Código Agrario. Este Edicto tendrá una vigencia de quince (15) días a partir de su última publicación. Dado en la ciudad de Chitré, a los TREINTA (30) días del mes de marzo de 2010, en las oficinas de la Reforma Agraria, Provincia de Herrera. (fdo.) LIC. REYNALDO VILLARREAL. Funcionario Sustanciador (fdo.) MIXI VILLARREAL. Secretaria. L.201-332995.

REPÚBLICA DE PANAMÁ MINISTERIO DE DESARROLLO AGROPECUARIO DEPARTAMENTO DE REFORMA AGRARIA REGIÓN No. 3, HERRERA. EDICTO No. 034-2010. EL SUSCRITO FUNCIONARIO SUSTANCIADOR DE LA DIRECCIÓN NACIONAL DE REFORMA AGRARIA DEL MINISTERIO DE

DESARROLLO AGROPECUARIO EN LA PROVINCIA DE HERRERA. HACE SABER: Que el señor (a) PACIFICO RUIZ RODRIGUEZ, varón, mayor de edad, de nacionalidad panameña, estado civil casado, artesano, portador de la cédula de identidad personal No. 6-30-513, vecino (a) y residente en EL PASTOREO, corregimiento LA ARENA, distrito de CHITRE, provincia de Herrera, y ROQUELINA RODRIGUEZ DE RUIZ, mujer, mayor de edad, de nacionalidad panameña, estado civil casada, artesana, portador de la cédula de identidad personal No. 6-47-119, vecina y residente en .<br>EL PASTOREO, corregimiento LA ARENA, distrito de CHITRE, provincia de Herrera, ha solicitado a la Dirección Nacional de Reforma Agraria, la adjudicación a título oneroso de un (1) globo de tierra que corresponde al plano aprobado con el número 601-O2-6742, con fecha de aprobación el 11 de septiembre del 2009, con una extensión superficial de CERO HECTAREAS CON SETECIENTOS DIECINUEVE PUNTO CERO SIETE METROS CUADRADOS (0 Has. + 719.07 Mts2), las cuales se encuentran localizadas en el lugar conocido EL PASTOREO, corregimiento LA ARENA, distrito de CHITRE, provincia de Herrera, comprendido dentro de los siguientes linderos: Norte: RUTILIO AVILA RODRIGUEZ. Sur: CALLE SIN NOMBRE A LA CARRETERA NACIONAL. Este: EVELIA AVILA DE RODRIGUEZ. Oeste: JUAN BAUTISTA DELGADO MENDIETA. Para efectos legales se fija el presente Edicto en lugar visible de esta Oficina de Reforma Agraria, en la Alcaldía de CHITRE, del mismo se entregarán al interesado para que los haga publicar en los órganos de publicidad correspondientes, tal como lo ordena el artículo 108 del Código Agrario. Este Edicto tendrá una vigencia de quince (15) días a partir de su última publicación. Dado en la ciudad de Chitré, a los CINCO (05) días del mes de ABRIL de 2010, en las oficinas de la Reforma Agraria, Provincia de Herrera. (fdo.) LIC. REYNALDO VILLARREAL. Funcionario Sustanciador (fdo.) LIC. VIUDI OSORIO. Secretaria. L.201-334395.

REPÚBLICA DE PANAMÁ MINISTERIO DE DESARROLLO AGROPECUARIO DEPARTAMENTO DE REFORMA AGRARIA REGIÓN No. 3, HERRERA. EDICTO No. 036-2010. EL SUSCRITO FUNCIONARIO SUSTANCIADOR DE LA DIRECCIÓN NACIONAL DE REFORMA AGRARIA DEL MINISTERIO DE DESARROLLO AGROPECUARIO EN LA PROVINCIA DE HERRERA. HACE SABER: Que el señor (a) PASTOR ULLOA RIOS, varón, mayor de edad, de nacionalidad panameña, estado civil casado, agricultor, portador de la cédula de identidad personal No. 6-31-302, vecino (a) y residente en SAN JOSE, corregimiento CABECERA, distrito de LOS POZOS, provincia de Herrera; y HERENIA HERNANDEZ DE ULLOA, mujer, mayor de edad, de nacionalidad panameña, estado civil casada, ama de casa, portador de la cédula de identidad personal No. 6-48-38, vecina y residente en SAN JOSE, corregimiento CABECERA, distrito de LOS POZOS, provincia de Herrera; ARIZEL DEL CARMEN ULLOA HERNANDEZ, mujer, mayor de edad, de nacionalidad panameña, estado civil casada, ama de casa, portador de la cédula de identidad personal No. 6-707-529, vecina y residente en SAN JOSE, corregimiento CABECERA, distrito LOS POZOS, provincia HERRERA; MARLENIS RAQUEL ULLOA HERNANDEZ, mujer, mayor de edad, de nacionalidad panameña, estado civil casada, ama de casa, portador de la cédula de identidad personal No. 6-703-1355, vecina y residente en LA ARENA, corregimiento LA ARENA, distrito CHITRE, provincia HERRERA, MARIA VIRGINIA ULLOA HERNANDEZ, mujer, mayor de edad, de nacionalidad panameña, estado civil casada, ama de casa, portador de la cédula de identidad personal No. 6-709-2428, vecina y residente en SAN JOSE, corregimiento CABECERA, distrito LOS POZOS, provincia HERRERA ha solicitado a la Dirección Nacional de Reforma Agraria la adjudicación a título oneroso de un (1) globo de tierra que corresponde al plano aprobado con el número 603-O1-6784, con fecha de aprobación el 23 de octubre del 2009, con una extensión superficial de VEINTE HECTAREAS CON TRES MIL OCHOCIENTAS TREINTA Y NUEVE PUNTO CUARENTA Y TRES METROS CUADRADOS (20 Has. + 3839.43 Mts2), las cuales se encuentran localizadas en el lugar conocido SAN JOSE, corregimiento CABECERA, distrito de LOS POZOS, provincia de Herrera, comprendido dentro de los siguientes linderos: Norte: CALLE SAN JOSE A LOS POZOS. Sur: JUAN de DIOS BRAVO. Este: ROSENDA E. PEÑA y ALFREDO MORENO. Oeste: PACIFICO MARCIAGA y MODESTA RIOS. Para efectos legales se fija el presente Edicto en lugar visible de esta Oficina de Reforma Agraria, en la Alcaldía de Los Pozos, del mismo se entregarán al interesado para que los haga publicar en los órganos de publicidad correspondientes, tal como lo ordena el artículo 108 del Código Agrario. Este Edicto tendrá una vigencia de quince (15) días a partir de su última publicación. Dado en la ciudad de Chitré, a los CINCO (05) días del mes de ABRIL de 2010, en las oficinas de la Reforma Agraria, Provincia de Herrera. (fdo.) LIC. REYNALDO VILLARREAL. Funcionario Sustanciador (fdo.) LIC. VIUDI OSORIO. Secretaria. L.201-334395.

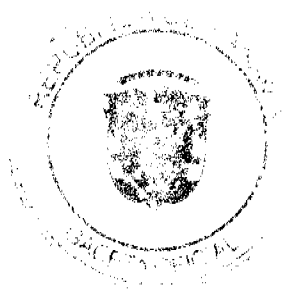